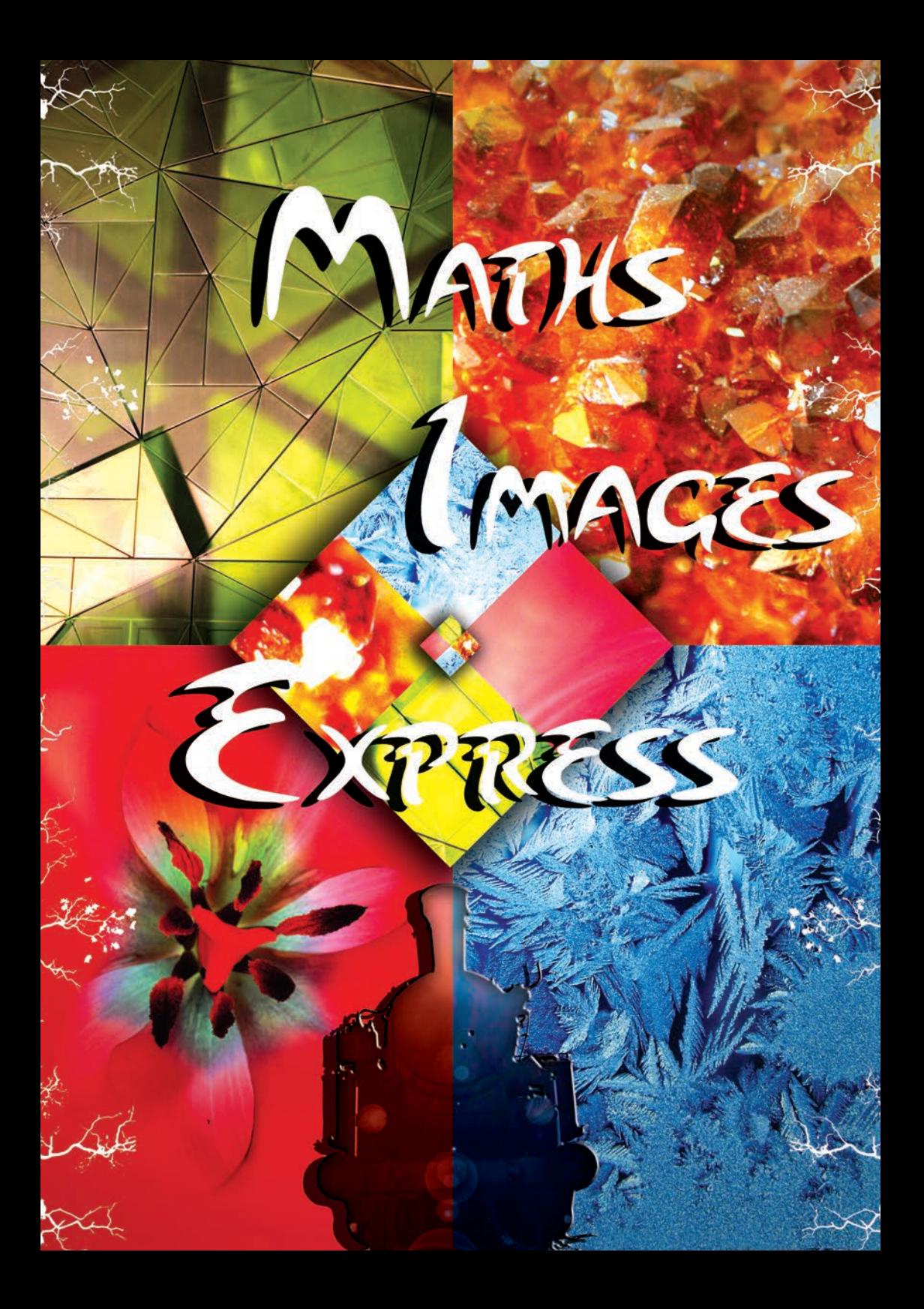

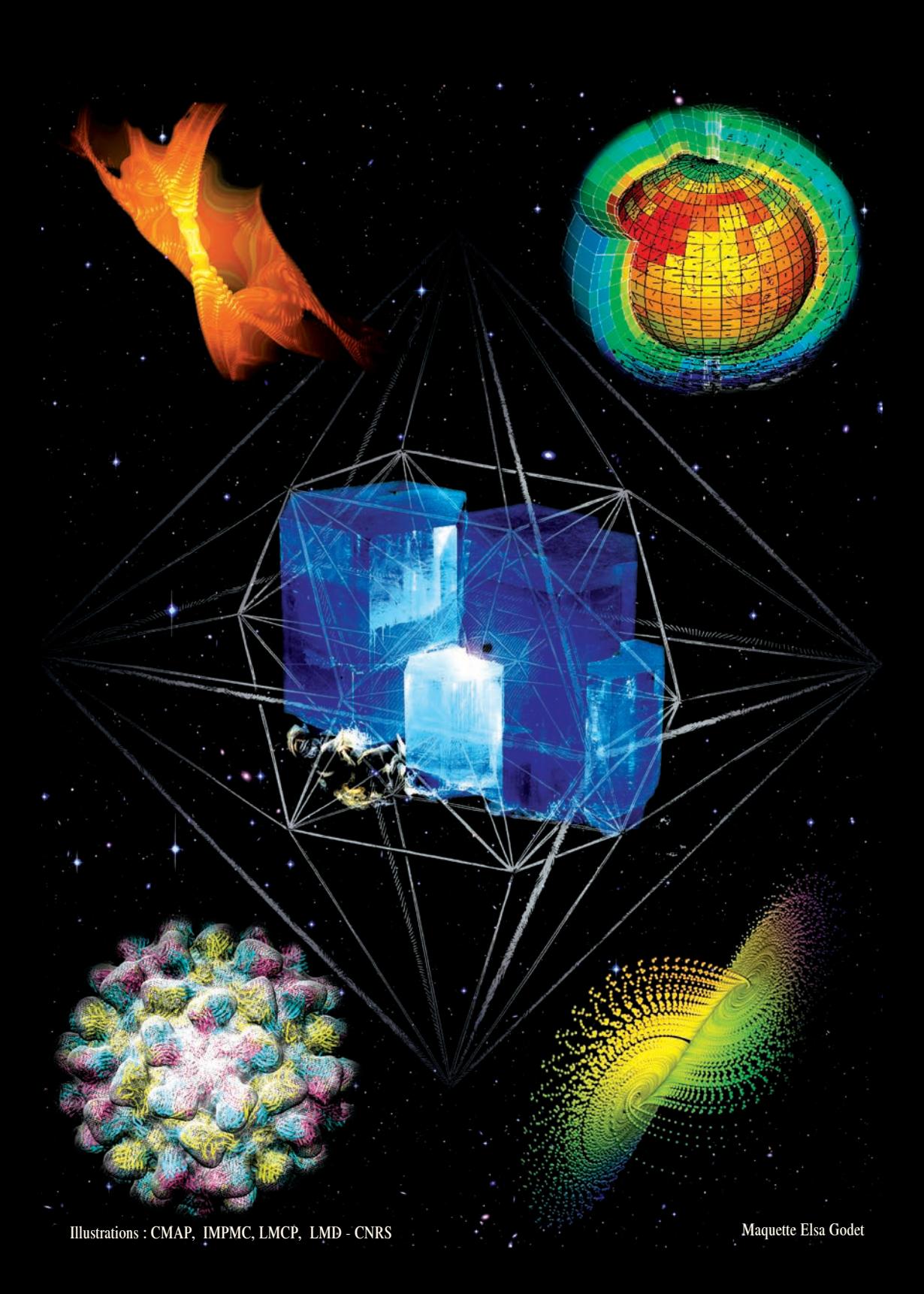

# *Mathématiques et Images*

L'image est indissociable de l'histoire de l'homme. Elle est apparue à l'aube de son développement dès que celui-ci pris conscience de la nécessité de transmettre ou de garder une trace. Elle fut la première application de l'intelligence en construction et grâce à elle, histoires, signes, écritures, chiffres, mais aussi, tracés, plans, arts ont pris, au fil des temps et des moyens technologiques, la place prépondérante que nous leurs connaissons. Support de la réflexion, elle a souvent permis l'essor des mathématiques. Aujourd'hui, cesont les mathématiques qui lui donnent une nouvelle force et lui permettent de s'affirmer sous forme numérique non seulement dans notre vie courante mais aussi au service des sciences et de l'art.

C'est pour faire plus amplement connaissance avec l' IMAGE et aussi pour montrer ses domaines d'applications, qui ne cessent de croître de jour en jour, que le Comité International des Jeux Mathématiques, qui organise depuis l'année 2000, Année Mondiale des Mathématiques, une grande fête de la culture et des jeux mathématiques, vous invite à découvrir cette brochure.

Après le succès de Maths Europe Express et celui de Maths Physique Express, réalisé avec nos amis de l'Union des Physiciens, voici donc Maths Images Express. Pour ce faire, nous avons sollicité la contribution de nombreux scientifiques et laboratoires de recherche. Tous ont répondu, avec intérêt et enthousiasme à cet exercice difficile qui consiste à parler dans une langue simple, de sujets toujours très complexes. Leurs interventions portent le témoignage de leur originalité, de leurs expériences et de leurs espoirs. Vous allez les retrouver, d'article en article, avec le même plaisir et le même enrichissement, nous l'espérons, que nous avons eus à travailler avec eux.

Avec Maths Images Express, sont évoqués des domaines aussi variés que nature et mathématiques, géométrie et art, comment faire des images, comment les faire de bonne qualité, comment les lire et les comprendre. Et pourtant, au moment de mettre sous presse, nous savons que nous avons laissé dans l'ombre d'innombrables questions, tant il est vrai que la curiosité est source de questionnement…

Puisse cette brochure vous intéresser, vous donner plaisir à la lire et la relire, éveiller en vous le désir d'en savoir plus ! Notre but, celui du CIJM, mais aussi celui de tous ceux qui ont aidé à sa réalisation, serait alors atteint.

## Nature et Mathématiques Jean Claude Bouillard

Laboratoire de Minéralogie et Cristallographie de Paris

#### Du monde minéral à la géométrie

A la frontière entre la géométrie et la physique, les cristaux, ont depuis longtemps intrigué les esprits curieux. La légende veut que les polyèdres réguliers (les solides platoniciens) aient été imaginés grâce aux cristaux trouvés dans les mines du Laurion situées à proximité d'Athènes. L'origine des formes cristallines est un sujet

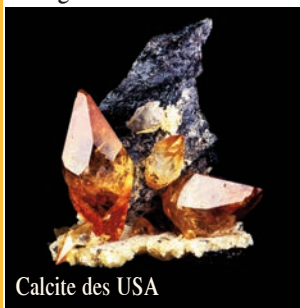

d'interrogations qui se d é v e l o p p e depuis le XVIe siècle. La théorie d'Aristote avait légué l'idée que la

matière inerte ne pouvait pas avoir de formes propres. Seules des causes extérieures pouvaient lui en donner. Le mathématicien et philosophe, Cardan (1501-1576) qui introduit des forces de compression, le minéralogiste Boèce de Boodt (1550-1632), des processus de division et les alchimistes un principe salin (ou salsifis).

Plus tard, Buffon (1707-1788) introduit la présence de *molécules organiques* qui *organiseraient* des surfaces lisses ou courbes.

Dans son livre sur les cristaux de neige (1611), l'astronome Kepler (1571-1630) reprend l'idée ancienne de Pythagore comme quoi les formes géométriques, limitées par des droites et des plans, peuvent être représentées par l'empilement de petits cailloux (des *calculs* !). Actuellement, la conjecture de Kepler postule que les

empilements les plus denses de sphères sont cubiques à faces centrées ou hexagonaux compacts.

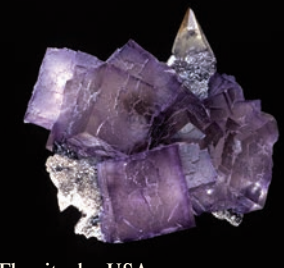

Fluorite des USA

De la géométrie à la cristallographie (et vice versa)

Durant le XVIII<sup>e</sup> siècle, cet attrait pour les cristaux conduit à la naissance de la cristallographie par les savants français Romé de L'Isle (1736-1790) et René Just Haüy (1743-1822). Le premier a montré que

les angles entre les faces des cristaux ne doivent rien au hasard et sont, pour une espèce d o n n é e ,

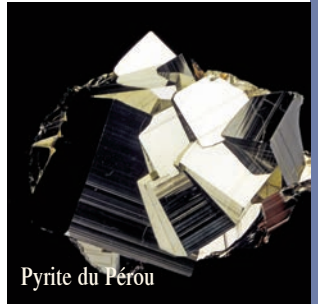

constants : c'est la *loi de constance des angles*. Le second a établi un modèle dans lequel les cristaux apparaissent comme la conséquence d'un arrangement interne, d'une structure constituée de l'empilement de petits

#### *Nature et Mathématiques*

polyèdres, tous égaux, ne laissant pas de vides entre eux.

En 1815, Haüy introduit le concept de symétrie. Dans l'Antiquité, ce terme était utilisé pour désigner des proportions harmonieuses. Il est utilisé, pour la première fois, dans un contexte scientifique, dans l'ouvrage de géométrie de Legendre (1752-1834) publié en 1794. Pour Haüy, la symétrie est un ensemble d'opérations géométriques (rotations, miroirs et centre) qui décrivent l'organisation spatiale des faces cristallines identiques (i. e. de mêmes formes polygonales).

#### Entre 1849 et 1 8 5 1 , B r a v a i s (1811-1863) modifie l'image du cristallin en

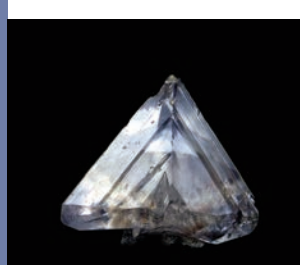

sub stitu ant aux petits polyèdres de Haüy, les c o n c e p t s mathématiques plus abstraits de réseau (un e n s e m b l e

Whewellite de Russie

infini de points de l'espace tripériodiques) et de motif ( qui représente l'organisation, constante de la matière associéeà chaque point).

Le mathématicien Jordan (1838-1922) s'inspire de son travail pour son *Mémoire sur les groupes de mouvements* qui sera redécouvert et étendu par Soncke (1842-

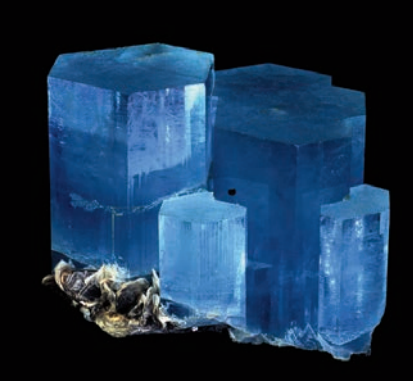

Beryl aigu-marine du Pakistan

1897), Schoenflies (1853-1928) et Fedorov (1853-1919). Ces derniers introduisent de

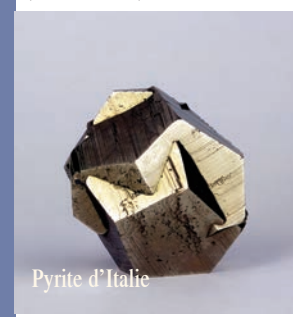

nouvelles s y m é t r i e s (propres au m o t i f ) associant des translations avec des rotations ou des symétries

miroirs. Ils aboutissent à la description mathématique définitive de la structure cristalline.

Ces dernières théories, ont été de pures spéculations m ath ém atiques : il n' e xistait

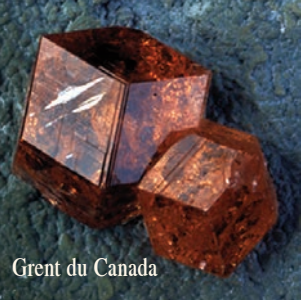

#### *Nature et Mathématiques*

alors aucun moyen de sonder les cristaux. La découverte de la diffraction des rayons X par les cristaux par Laue (1879-1960) en 1912 a permis de toutes les valider. Ces justifications a postériori donnent raison à Roger Penrose ( physicien et mathématicien anglais né en 1931), un autre grand fournisseur de modèles cristallins avec ses pavages quasi périodiques du plan, quand il déclarait au sujet de ses recherches : *On ne*

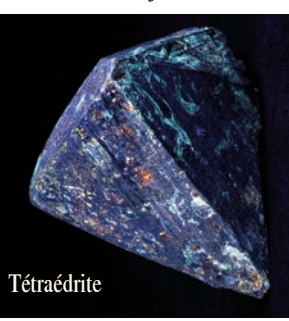

*sait jamais quand on perd son temps. JCB*

#### René Just Haüy (1743-1822)

"Jamais Science n'a été autant l'oeuvre d'un seul homme, a dit A. Lacroix à propos de R. J. Haüy, unanimement considéré comme le père de la Minéralogie et de la Cristallographie modernes.

Son existence a été singulière. Fils d'un modeste tisserand, né en 1743 à Saint Just en Chaussée dans l'Oise, prêtre toujours fidèle à sa foi catholique, il a traversé sans trop d'encombres les sombres périodes révolutionnaires, pour finir sa vie, chargé d'honneur pendant l'Empire et estimé de tous ses collègues pendant la Restauration. Mort en 1822, il repose au Père Lachaise. A l'instar de Monge pour les Mathématiques et de Chaptal pour la Chimie, il a ainsi

permis d'assurer aux sciences exactes une place prééminente dans l'enseignement français, ouvrant ainsi la voie à l'explosion scientifique et technique du XIX<sup>e</sup> siècle.

Perfectionnant la découverte de J.L. Romé de l'Isle (*Loi de la constance des angles*), il établit les lois fondamentales de la cristallographie et jette les bases d'une classification moderne des cristaux. Sa notion de "molécule intégrantë qui l'a rendu célèbre, fut une étape indispensable pour la compréhension de la structure cristalline.

Professeur de tous les grands instituts d'enseignement et de recherches de la Révolution et de l'Empire : l'École des Mines en 1794, l'École Normale Supérieure en 1795, le Muséum d'Histoire Naturelle en 1801, et la Sorbonne en 1809, il a formé tous les inéralogistes français et étrangers du début du 19ème siècle. En 1793, il est élu à l'Académie des Sciences.

Il a fondé les trois grandes collections de l'École des Mines, du Muséum d'Histoire Naturelle et de

l'Université, qui, encore aujourd'hui, c o m p t e n t parmi les plus importantes du monde.

R. J. Haüy est un des grands

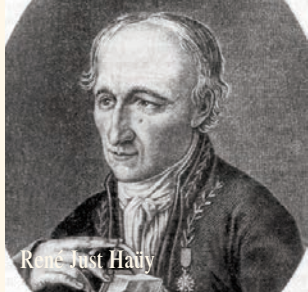

savants français de la fin du siècle des Lumières qui, ayant su allier l'esprit de finesse à l'esprit de géométrie, a fait le pont entre les approches naturalistes et mathématiques, et a permis à la Minéralogie et à la Cristallographie de devenir de véritables sciences, à côté de la Physique et de la Chimie.

### *Nature et Symétries* Eric Larquet - Mărina Casselyn Institut de Minéralogie et de Physique des Milieux Condensés

#### Des symétries et des virus

Les mécanismes de prolifération des virus restent mal compris ; ces objets biologiques, de part leur taille et leur organisation, sont difficile à mettre sous forme de cristaux. Pourtant, cette difficulté a été contournée à l'Institut de Minéralogie et de Physique des Milieux Condensés où les chercheurs ont étudié le virus de la mosaïque du Brome, *BMV*.

Le virus de la mosaïque du Brome, *BMV,* est un Bromovirus, de la famille des Bromoviridae, caractéristique des graminées. Il est transporté par des insectes et provoque en un mois la mort des plantes infectées, par nécrose cellulaire.

Sur la photo ci-dessous, on peut voir à gauche, des plants témoins et à droite, des plants inoculés (après 15 jours).

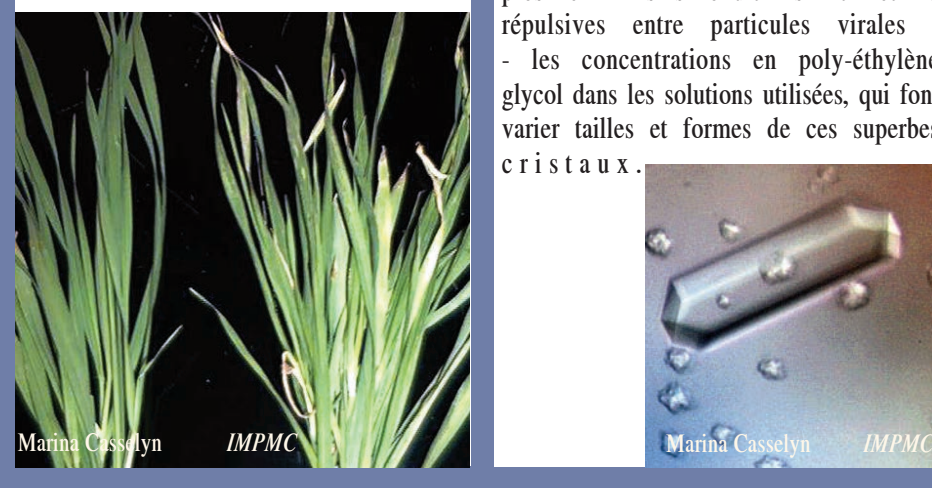

La présence du *BMV* est détectable grâce à l'apparition de taches jaunes sur les feuilles des plantes infectées, d'où le nom de *mosaïque*. Le *BMV* a été produit à l'institut sur des plants d'orge. Le rendement est d'environ 100 mg de virus pour 100 g de plantes.

L 'obtention de cristaux a été réalisé après avoir étudié les interactions entre particules virales en solution par diffusion des rayons X et en faisant varier plusieurs paramètres physico-chimiques comme :

- le PH : les interactions entre particules étant principalement dues aux charges de surface, on peut faire varier le pH de 4 à 7,5 ; - l'augmentation du pH qui provoque une diminution des interactions ;

- la concentration en sel : les interactions peuvent également être modifiées en masquant les charges avec des sels. La présence de sels réduit les interactions répulsives entre particules virales ; - les concentrations en poly-éthylène glycol dans les solutions utilisées, qui font varier tailles et formes de ces superbes c r i s t a u x .

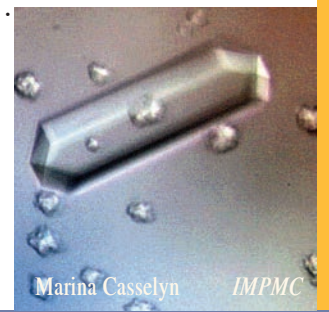

#### *Nature et Symétries*

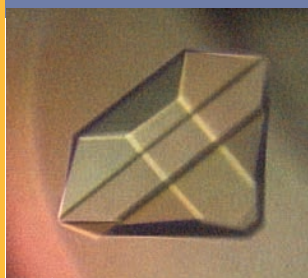

Marina Casselyn *IMPMC* 

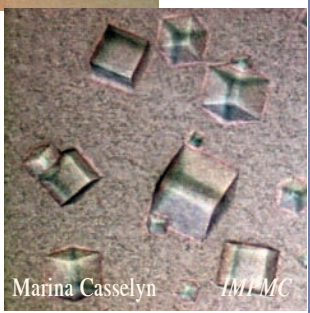

Chaque cristal est obtenu par un arrangement ordonné d'un ensemble de virus identiques. A partir de ces cristaux, on peut obtenir, par diffraction de rayons X, la structure à l'échelle atomique du virus.

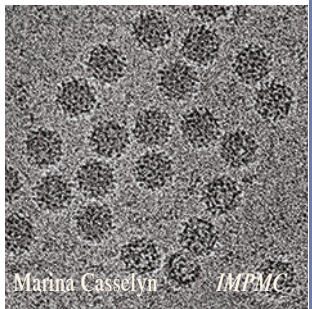

Une observation directe, par microscopie électronique, sur une préparation de virus permet de les visualiser individuellement. L'analyse et le traitement de ce type de cliché permettent de reconstruire l'enveloppe

du virus en trois dimensions. Le virus apparaît de façon différente selon sa forme et selon sa " position " dans la préparation (sur une face, une arête, une pointe). L'étape suivante consiste à utiliser un modèle théorique à symétrie icosaédrique et à analyser la probabilité pour le virus de se présenter dans une position ou une autre.

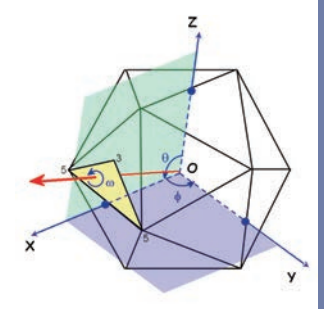

On élabore ainsi le triangle assymétrique cidessous. Les images de microscopie combinées aux différents angles de projection identifiés dans le triangle assymétrique permettent de reconstruire la structure du virus en 3D.

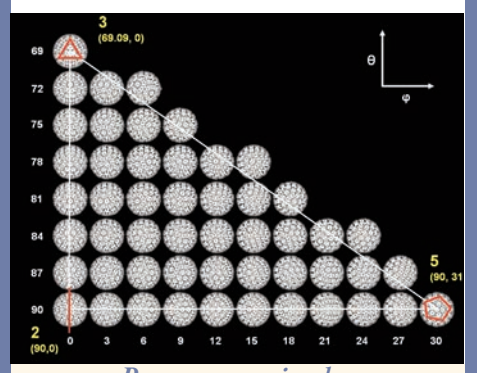

*Pour en savoir plus* IMPMC Unité Mixte de Recherche du CNRS, des Universités Paris 6 et Paris 7, de l'IPGP 140 rue de Lourmel 75015 Paris http://www.impmc.jussieu.fr contact : Nicolas Boisset nicolas.boisset@impmc.jussieu.fr

#### *Nature et Symétries*

Enfin, en superposant les informations obtenues par diffraction de rayons X et par microscopie électronique, il est<br>possible de valider la structure possible de valider la structure tridimensionnelle du virus étudié.

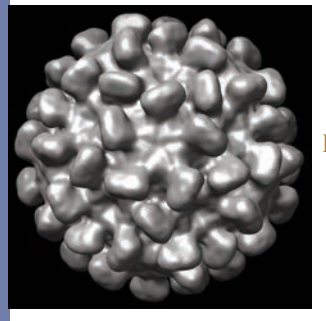

**Reconstruction** 3D d'un virus Eric Larquet

*IMPMC*

Image 2D de la structure atomique du même virus

Eric Larquet *IMPMC*

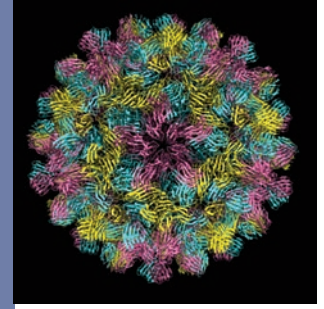

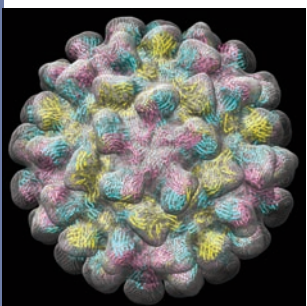

**Superposition** des deux informations pour obtenir la structure tridimensionnelle du virus

> Eric Larquet *IMPMC*

Structure tridimensionelle d'un virus Eric Larquet *IMPMC*

L'Institut de Minéralogie et de Physique Condensés réunit une centaine de chercheurs, enseignants-chercheurs, ingénieurs et techniciens ainsi que des étudiants pour étudier la structure de la matière, son comportement, ses liens avec les microorganismes. Il est composé de quatre départements : matériaux, physique des milieux denses, minéralogie et biologie structurale. Des physiciens, des minéralogistes et des biologistes… Voilà une bien étrange association. Bernard Capelle, le directeur de l'Institut, explique avec enthousiasme : Notre maître mot est la pluridisciplinarité, c'est notre originalité. Mais si les scientifiques travaillent tous, main dans la main, ils n'en demeurent pas moins des spécialistes dans leur domaine propre. Pas question de faire d'eux des touche-àtout ! *Un chercheur qui ne travaillerait qu'à l'interface entre deux domaines perdrait peu à peu contact avec sa culture originelle. Or, il est indispensable qu'il reste à la pointe dans sa spécialité afin d'enrichir de se*s *connaissances, toujours renouvelées, les travaux interdisciplinaires.*

# *Nature et objets fractals*

Jean-François Colonna Marie José Pestel

La géométrie fractale aussi belle qu'utile a envahi notre quotidien

La géométrie fractale est venue ajouter de nouveaux caractères à cet alphabet de la nature dont parlait Galilée. En nous libérant de la vision euclidienne des choses ( lignes droites, cercles et triangles et autres courbes bien lisses ) et à la suite de nombreux autres mathématiciens, Mandelbrot a fourni des moyens de décrire nuages, réseaux fluviaux, et certaines plantes, de mesurer les côtes maritimes et de modéliser de nombreux phénomènes de prolifération et d'agrégation.

Jusqu'à la fin du XIXe siècle, les mathématiques ne s'intéressaient qu'à des courbes continues et ayant une tangente en chaque point. Pourtant des mathématiciens étudiaient, presque en se cachant, des objets étranges, dont la description était impossible avec les théories mathématiques de l'époque :

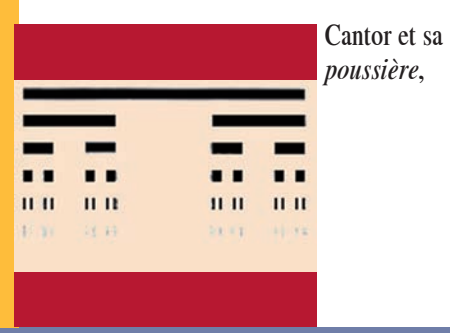

Péano et sa courbe qui remplit le carré,

Von Kock et son *flocon de neige,*

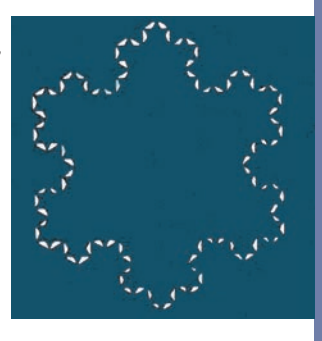

puis Sierpinski et ses tamis ...

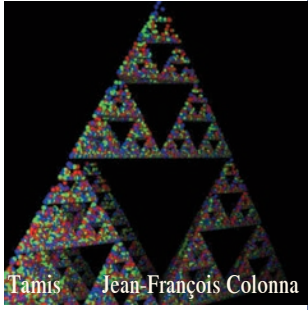

Les travaux

de Julia sur l' itération de polynômes complexes et l'étude de certaines suites de points mirent en évidence une nouvelle classe d'objets.

C'est en 1925, au cours d'un séminaire à Berlin, qu'une première représentation graphique de ceux-ci fut produite mais, sans

#### *Nature et objets fractals*

l'ordinateur, il était alors bien difficile d'imaginer la richesse de ces ensembles de points. Benoît Mandelbrot, dans la troisième édition de son ouvrage, Les objets fractals, publié en 1990, parle longuement du caractère purement esthétique des images fractales. Il distingue trois étapes dans le développement de ce qu'il appelle déjà un art.

- L'étape *héroïque* vers 1975, avec les premiers objets géométriques fractals à la beauté incontestable et surprenante. Il pense alors sans doute aux courbes de Von Koch mais aussi aux ensembles de Julia et de Mandelbrot.

- L'étape *classique*, vers 1980, voit l'apparition des images de synthèse : lever de planète, montagnes, coucher du soleil….

- Enfin, dix ans plus tard, avec les progrès de l'infographie et la maîtrise de la couleur, Mandelbrot parle d'une étape *romantique*. Ces dernières années, de nombreux centres de recherche utilisèrent l'informatique et ses derniers perfectionnements avec leur énorme puissance de calcul, pour développer cette nouvelle géométrie. Naîtront alors non seulement des objets complexes, paysages de montagne ou nuages d'une ressemblance troublante avec ceux que l'on peut trouver dans la nature, mais aussi l'idée de décrire d'innombrables phénomènes de fluctuation dans de nombreux domaines. En effet, depuis Jean Perrin et son texte prémonitoire dans la

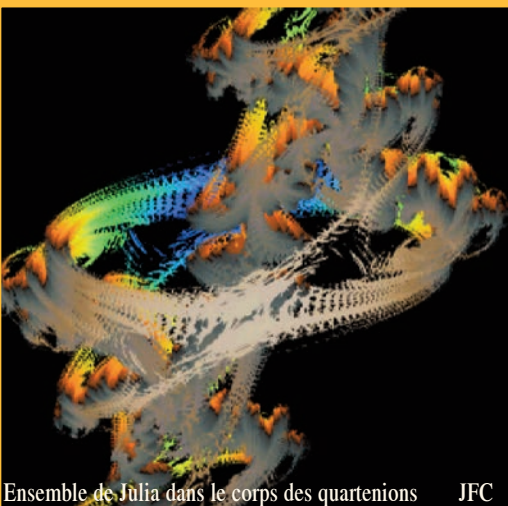

préface de son livre les atomes publié en 1913, on sait que certains phénomènes aléatoires construisent des objets fractals. La géométrie fractale peut apparaître comme un concept unificateur pour décrire des structures de corrosion ou de soudure, des trajectoires d'atomes ou de molécules et de nombreux autres systèmes où aléatoire et fractalité se conjuguent. Dans la nature, l'auto-similarité recherchée en agrandissant un détail ne sera évidente qu'en moyenne et pourra dépendre des échelles ; on peut n'être fractale que dans un domaine fini d'échelle puis retrouver une structure homogène. Par exemple, certains ont pu imager que l'univers, comme les particules élémentaires, étaient fractales.

Tout au long du XX<sup>e</sup> siècle, notre conception du monde a évolué. La géométrie fractale va contribuer à nous aider à mieux le comprendre : chaotique et structuré, unique et multiple. Et quand on sait que les images

#### *Nature et objets fractals*

de cette géométrie fractale sont, non seulement, d'un grand intérêt scientifique mais aussi d'une indéniable beauté, on peut trouver une motivation supplémentaire à leur étude.

#### *JFC - MJP*

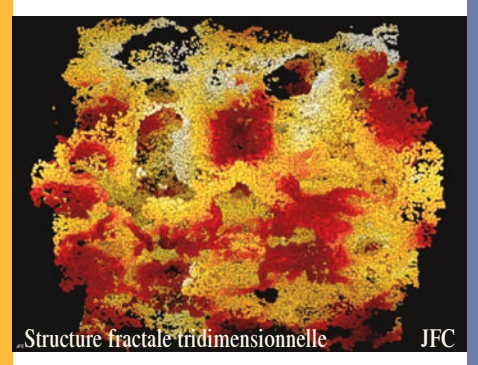

Qu'est ce qu'un fractal ?

Benoît Mandelbrot lui-même s'est longtemps refusé à en fournir une défintion . Retenons celle d' Adrien Douady :

*Un fractal est un objet irrégulier, dont l'irrégularité est la même à toutes les échelles et en tous les points.*

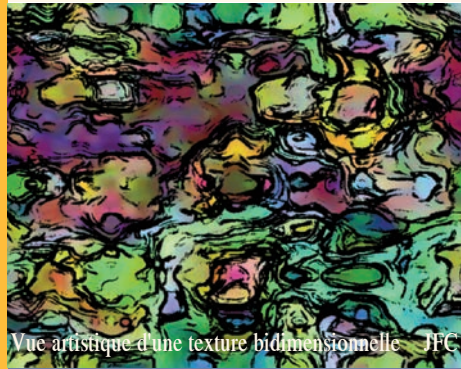

#### Une dimension qui peut être non entière : la dimension fractale

La courbe de Peano est une ligne et pourtant elle remplit le carré. Il est donc tentant de lui attribuer une dimension comprise entre 1 et 2. Par contre à la poussière de Cantor on donnerait bien une dimension proche de zéro …

En 1935, après les travaux de Besicovitch et Hausdorff, les mathématiciens se donnent les moyens de définir des dimensions non entières.

Voici une de ces définitions appliquée au flocon de neige de Von Koch : à chaque itération, on crée, à partir de chaque côté, 4 côtés identiques avec un facteur de réduction de 1/3.

On dit alors que la dimension de la figure est

ln4/ln3 soit environ 1,26.

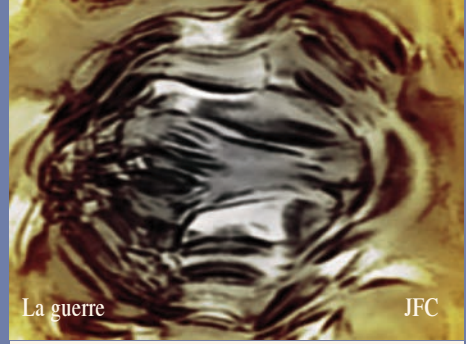

## *Pour en savoir plus*

Site de Jean-François Colonna http://www.lactamme.polytechnique.fr/Mosaic/descripteurs/ Galerie\_DeterministicFractalGeometry.FV.html

http://www.lactamme.polytechnique.fr/Mosaic/descripteurs/Gale rie\_NonDeterministicFractalGeometryNaturalPhenomenonSynth esis.FV.html

> Etienne Guyon et Eugène Stanley Les formes fractales

> > Bibliothèque Tangente Les fractales HS n°18

# *La géométrie dans l'art*

#### Marie José PESTEL *CIJM*

La réalisation des frises et des pavages à partir de motifs abstraits ou figuratifs appartient au passé le plus lointain. Les artistes qui ont conçu les décors des palais de l'Alhambra à Grenade ont utilisé les dix-sept types distincts de pavages du plan euclidien, sans connaître la théorie des groupes qui montrera, au XIXe siècle, qu'il ne peut y en avoir d'autres.

En cherchant à reproduire sur une surface la réalité telle que l'œil la perçoit, les peintres de la Renaissance ont inventé la perspective. La perspective linéaire consiste à projeter sur un plan des objets tridimensionnels et à rendre compte de leur position relative dans l'espace et de leur taille apparente. On attribue généralement l'invention de cette technique raisonnée de représentation à l'architecte florentin Filippo Brunelleschi (1377-1446). On lui doit le dôme de la cathédrale de Florence et il serait l'auteur d'un manifeste pictural aujourd'hui malheureusement disparu. Le premier traité que nous possédons et qui fixe les règles de la perspective en faisant allusion aux travaux de Brunelleschi date de 1475 ; il s'agit de la *Vie de Filippo Brunelleschi* et il a été composé par le mathématicien Antonio Manetti. Il contient un exposé détaillé et fixeles bases de ce procédé novateur : *C'est à cette époque* (quand Brunelleschi commence à être connu comme architecte) *qu'il conçut et mit en pratique ce que les peintres aujourd'hui nomment perspective, parce qu'elle est une partie de cette science*

q*ui consiste en effet à bien rendre, et avec raison, les diminutions et les accroissements tels qu'ils apparaissent aux yeux des hommes, des choses proches ou lointaines*. Cependant, il est difficile de fixer les origines de la perspective. Certains ont voulu y voir un ancrage pratique et mettent en avant les techniques médiévales d'arpentage, d'autres aujourd'hui plus nombreux, soulignent l'importance des instruments scientifiques tel que l'astrolabe qui ont pu permettre de mesurer des angles et l'utilisation des formules géométriques de l'optique médiévale.

Dès le début du XVI<sup>e</sup> siècle, tout est prêt pour que la perspective entre de plein droit dans l'atelier du peintre et produise les premiers tableaux illusionnistes d'une grande virtuosité. Si certains peintres ne sont pas conscients des mathématiques sous jacentes, la découverte des lois de la perspective fascinent des artistes comme Albrecht Dürer qui en fait le couronnement de son ouvrage *Instructions pour la mesure à la règle et au compas* (1525), ouvrage qui va en susciter beaucoup d'autres sur la perspective et ses fondements géométriques. Dans la seconde moitié du XVIe siècle, des mathématiciens travaillent, éditent et commentent les travaux d'Euclide. Cet engouement pour la géométrie euclidienne va largement profité aux rapprochements entre perspective et mathématiques savantes. Vers 1600, l'ouvrage *Perspective libri sex* de

#### *La géométrie dans l'art*

Guidobaldo fixe définitivement les bases théoriques de la perspective et lui permet de devenir un outil fécond pour la recherche en mathématique. Dans le premier livre de cet ouvrage, on trouve par exemple l'existence d'un point de concours unique pour tout faisceau de droites parallèles, quelle que soit leur orientation par rapport au tableau. Tout le long des XVII<sup>e</sup> et XVIII<sup>e</sup> siècles, les géomètres savent représenter l'espace sur une feuille de papier mais comme celui qui dessine n'est pas toujours celui qui fabrique, dans de nombreuses corporations d'artisans, comme les tailleurs de pierre, va se développer une géométrie pratique qui repose sur le triptyque plan-coupe-élévation pour retrouver les vraies valeurs d'angle et de distance. La théorie géométrique sous jacente aux dessins des bâtisseurs est restée informulée jusqu'aux cours de Géométrie descriptive que Gaspard Monge donna, en 1795, à l'Ecole Polytechnique. Ces cours, entre géométrie pratique et géométrie savante, ont pour but de transférer l'enseignement de la stéréotomie vers une branche de la géométrie -la géométrie descriptive- discipline abstraite, cohérente et scolaire. Monge veut déduire de la description exacte des corps tout ce qui suit nécessairement de leurs formes et de leurs positions respectives, il met en avant des formes inconnues, qui résultent nécessairement des formes primitives données, il ne représente pas vraiment les contours apparents des surfaces mais

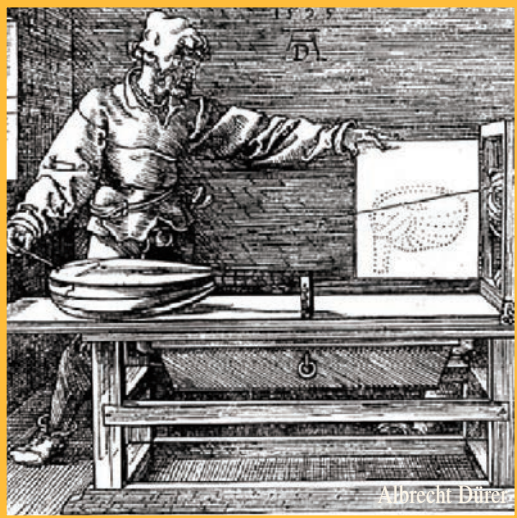

raisonne en termes de génératrices et de directrices. En effet, Monge utilise la géométrie descriptive pour réaliser l'alliance intime entre les figures à trois dimensions et les figures planes et on le voit lire une figure de géométrie plane comme projection d'une figure spatiale. Ce cours met en évidence les relations réciproques entre espace et plan et la richesse des notions de projection et autres transformations géométriques. Félix Klein dit que : l'influence scientifique de Monge … donna l'impulsion au développement de la géométrie. Monge a ainsi contribué au bouleversement de la pensée mathématique de la fin du XIXe siècle et on peut le considérer comme un précurseur de **Poncelet** 

Historiquement, la géométrie projective élaborée par Poncelet est issue, à la fois de l'étude des coniques et des méthodes de la perspective. Dans la géométrie projective, il s'agit d'étudier les propriétés des figures qui sont conservées par un certain type de transformations. Poncelet a étudié de

#### *La géométrie dans l'art*

nombreux types de projections et a élargi le champ d'applications en introduisant des éléments imaginaires aux côtés du plan projectif réel. En abordant le problème de l'intersection des droites et des cercles du point de vue de l'algèbre on peut être amener à considérer qu'un cercle et une droite se coupent toujours en deux points, qui peuvent être, réels ou imaginaires. De telles idées, et bien d'autres, autour par exemple du postulat d'Euclide, conduisirent les mathématiciens comme Gauss, Bolyai et Lobachevski..., à élaborer une géométrie non euclidienne où la somme des angles d'un triangle ne fait plus nécessairement 180°, où par un point on peut faire passer plusieurs parallèles à une droite donnée, où des surfaces ont une courbure négative. En1854, Bernhard Riemann propose d'étendre le concept de courbure de Gauss à des espaces de dimensions quelconques.

Ces idées de droites qui ont l'air de cercles, de courbure variable, de 4ème dimension, de surface sans intérieur ni extérieur, furent reprises par des artistes qui y trouvèrent une puissante source d'inspiration. Maurits Cornélius Escher, qui le premier nous a montré le plan hyperbolique, fait figure de pionnier et reste une référence pour tous ceux qui veulent explorer les possibilités de cette nouvelle géométrie.

Les techniques d'aujourd'hui, et tout particulièrement l'informatique, permettent un rapprochement entre l'Art et les Mathématiques auquel un esprit universel et visionnaire comme Léonard de Vinci n' aurait pu qu'adhérer. *MJP*

L'association ARPAM

soutenue par la Société Mathématique de France et le Ministère de la Culture a réalisé une exposition itinérante d'artistes, souvent mathématiciens. La création de leurs œuvres a fait appel aux mathématiques contemporaines.<br>Citons

la théorie des groupes, illustrée par exemple par les pavages en euclidienne et hyperbolique de Bill Casselman ou d'Irène Rousseau, la topologie et la géométrie différentielle avec, entre autres, la sculpture de François Apéry, les projections de Tom Banchoff, les gravures de Patrice Jeener, le retour-nement de la sphère de John Sullivan. Signalons aussi les

systèmes dynamiques soumis à des symétries, mis en images sur des pavages bicolores par Michael Field, la géométrie fractale avec des œuvres de Jean-François Colonna et de Nat Friedman.

Claude Pierre Bruter

*Pour en savoir plus*

L'association ARPAM http://arpam.free.fr

Les cahiers de Science & Vie n° 59 - octobre 2000

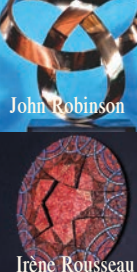

François Apér

Michael Field

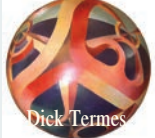

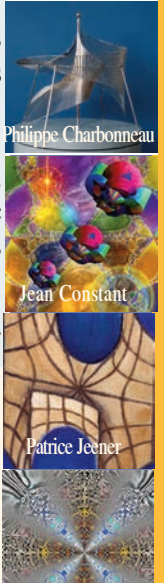

Jean-François Colonna

## *Histoire d'ondelettes* Marie José Pestel *CIJM*

#### Les ondelettes au secours des images

La compression des données est un des défis<br>maieurs lancés aux mathématiciens lancés aux mathématiciens d'aujourd'hui. Les images numériques font partie de ce problème. Qu'elles doivent être stockées ou véhiculées sur internet, les images sont traitées pour être comprimées afin de réduire la place occupée et cela en les dégradant le moins possible…

Une image numérique est, par exemple, définie par les  $512x512$  nombres qui représentent l'intensité lumineuse en chaque point. En chaque point, le niveau de gris peut varier de 0 (noir) à 255 (blanc). Chacun de ces 256 niveaux de gris possibles peut être représenté par un octet (une suite de huit chiffres 0 ou 1 ) Il faut donc  $512x512x8 =$ 2 097 152 bits pour coder une seule image de ce genre… Cela fait beaucoup ! Une première idée pour réduire le nombre de bits est de réduire le nombre de niveaux de gris. Mais, plutôt que de réduire la précision, on peut penser à changer le mode de représentation des données.

Le problème est donc d'interpréter cette image comme un point dans un espace à 512x512 dimensions (de la même façon qu'un point sur une surface, espace à deux dimensions, peut-être repéré par deux coordonnées) et de chercher des axes de coordonnées appropriés pour représenter un tel point. Ce système d'axes définit ce qu'on appelle une base. En 1822, le mathématicien-physicien Joseph Fourier, publie son mémoire sur la propagation de la chaleur et s'attache à montrer qu'une fonction à une variable peut être écrite comme une somme d'une infinité de fonctions sinus et cosinus de la forme sin(ax) et cos (ax), chacune affectée d'un certain coefficient. Du point de vue mathématique, une fonction peut être définie comme un élément d'un espace vectoriel de dimension infinie. Ces *bases de Fourier* sont devenues un outil essentiel car elles servent à représenter de nombreuses grandeurs physiques dans le domaine du son ou de l'image. Cependant cette analyse de Fourier a ses limites et en particulier elle est incapable de localiser les portions du signal où les variations sont trop rapides ou trop lentes (problème des contours en imagerie.. )

Dans les années 1980, un ingénieur géophysicien français, Jean Morlet, a cherché de meilleurs outils mathématiques pour explorer le sous sol et en utilisant ce que les mathématiciens avaient proposé pour analyser des structures singulières localisées, a jeté les bases de l'analyse par ondelettes sous sa forme actuelle. En 1985, un mathématicien français, Yves Meyer, a découvert les premières bases d'ondelettes orthogonales.

L'analyse par ondelettes se propose de rendre locale l'analyse de Fourier. Un signal s'écrit sous la forme d'une superposition de fonctions oscillantes décalées et dilatées. Cette méthode utilise donc des fonctions

#### *Histoire d'ondelettes*

à une ou plusieurs variables. Elle dispose d'une méthode de décomposition des signaux en fonctions élémentaires engendrées des transformations simples (translation et dilatation) d'une fonction de base. La fonction de base est, soit déplacée, soit dilatée, et ainsi les ondelettes s'adaptent d'elles mêmes à la taille des caractéristiques à représenter. Elles sont, soit très étendues pour étudier les basses fréquences, soit très fines pour représenter des phénomènes plus transitoires.

Cette procédure, dite de multirésolution, est basée sur des idées de lissage et d'approximation de fonctions. Une image (en noir et blanc pour simplifier) consiste en une série de points (pixels) plus ou moins sombres (on parle de niveaux de gris), que l'on peut idéaliser comme une fonction dans l'espace à deux dimensions (le plan de l'image), qui associe à chaque point un nombre représentant son niveau de gris (l'intensité lumineuse en ce point). Lisser notre image revient à la rendre floue, c'est à dire à en diminuer la résolution. Si nous considérons maintenant deux versions floues de l'image, à des résolutions différentes, nous pouvons nous intéresser aux détails qui sont toujours présents dans l'image la moins floue, mais ont disparu dans l'image la plus floue. Mathématiquement, ceci revient à calculer une différence entre les deux fonctions lissées, et l'on peut montrer que cette opération est identique au calcul d'une transformée en ondelettes (bidimensionnelle) de notre image. A ce moment là, la reconstruction de l'image à partir de ses coefficients en ondelettes prend une

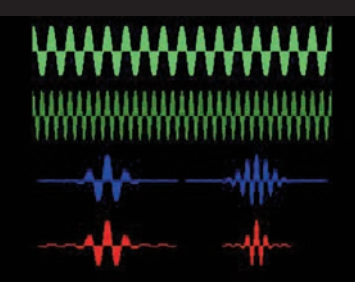

Exemples d'ondes élémentaires, en vert deux sinusoïdes de fréquences différentes mesurant la vitesse des oscillations : en bleu, deux fonctions élémentaires dont l'on fait varier la localisation (translation) et la fréquence (modulation) ; en rouge, deux ondelettes dont on fait varier la localisation (translation) et la taille (dilatation ou contraction).

signification intuitive évidente : l'image, à sa résolution la plus grande, est égale à la somme d'une version floue et des détails apparaissant à des échelles différentes, c'est à dire à des résolutions différentes. Cette théorie a donné une technique standard de calcul scientifique, la transformée en ondelettes rapides et à travers le standard international JPEG-2000 pour la compression des images ; ces ondelettes envahissent actuellement tous les domaines de l'image (internet, appareils photos numériques…).

Les mathématiques des ondelettes ont joué un rôle de pivot dans de nombreux domaines et ont permis de dégager des concepts fondamentaux pour trouver des applications spécifiques dans des domaines très variés (physique, informatique, traitement du signal…).

Ce n'est pas la fin de l'histoire, le traitement des contours est toujours l'objet de recherches actives ; il arrive même que les mathématiciens trouvent leur inspiration dans des découvertes neurologiques. *MJP*

## *Du bruit dans les images* Toni Buadès, Tomeu Coll et Jean-Michel Morel

*Universitat Illes Balears ENS Cachan*

Le bruit sonore est de plus en plus considéré comme une nuisance intolérable, mais qu'en est-il du bruit visuel? Toutes les images et les films digitaux comportent un bruit, qui gêne la vision et impose des contraintes technologiques de prix, de taille et d'énergie aux caméras. Des progrès récents dans la compréhension de la structure des images permettent d'éliminer le bruit des images et sans les endommager.

En quelques années, les images digitales ont envahi notre vie quotidienne. Les caméras numériques permettent en effet de saisir et de manipuler bien plus facilement les images et les films. Leur qualité est maintenant équivalente et souvent supérieure à celles des images obtenues par les procédés<br>photochimiques. Les images digitales photochimiques. Les images offrent de plus l'immense avantage de pouvoir être transmises, améliorées et stockées sur des supports informatiques.

#### Qu'est ce qu'une image numérique ?

Une image digitale se présente comme un rectangle divisé en petits carrés, les pixels. Chaque pixel est le résultat d'une mesure, généralement faite par une matrice de capteurs appelée CCD (pour Charge Couple Device). Un pixel correspond à un petit carré de la matrice CCD dans lequel le nombre de photons arrivant est compté. Chaque pixel contient trois nombres, allant d'habitude de 0 à 255, et indiquant la quantité de rouge, vert et bleu contenues dans le pixel. Une

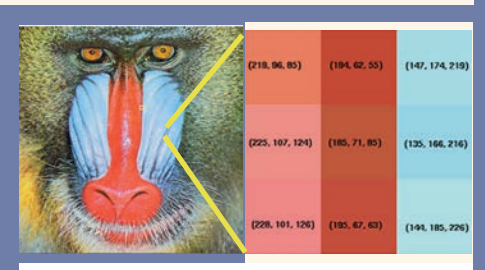

combinaison adéquate de ces trois nombres permet en principe de reproduire n'importe quelle couleur sur un écran d'ordinateur. La figure ci-dessus montre un tout petit morceau de neuf pixels extrait d'une image digitale. Dans les pixels rouges, la première composante est élevée, autour de 210, et dans les pixels bleus, c'est la troisième composante, bleue, qui domine.

Le bruit dans une image numérique Dans toute image digitale, les trois valeurs de couleur observées présentent une incertitude due au bruit. Cette incertitude tient aux aléas du comptage des photons arrivant dans chaque capteur. Les valeurs de couleur mesurées sont perturbées car les capteurs reçoivent des photons parasites et subissent des fluctuations électrostatiques lors de leurs charges et décharges. Quand un capteur reçoit beaucoup de photons venant d'une scène bien éclairée, les parasites sont négligeables par rapport au flux de vrais photons. Mais, même dans une photo d'exposition suffisante, les pixels sombres reçoivent très peu de photons et sont donc *bruités*. La réduction du bruit dans les images digitales est liée à plusieurs enjeux

#### *Du bruit dans les images*

technologiques qui sont présents dans pratiquement tout dispositif créant des images : en microscopie, en imagerie médicale ou satellitaire et, bien sûr, pour les caméras grand public.

Le principe de la plupart des méthodes de débruitage est simple : remplacer des pixels par un pixel moyen.

#### Mais comment choisir ces pixels ? Prendre la valeur moyenne des pixels voisins…

Cette méthode est bien connue des statisticiens, qui savent que pour connaître le résultat probable d'un vote, il faut interroger suffisamment de personnes et faire la moyenne des résultats. Plus on interroge de personnes plus on se rapproche d'une évaluation correcte. Malheureusement, ce raisonnement n'est valable que si les pixels voisins d'un pixel donné de l'image ont la même couleur. Par ce procédé consistant à faire la moyenne des pixels voisins, une image perd donc une partie de son bruit mais devient  $flone$ ...

#### On peut faire une moyenne locale sélective.

Pour débruiter un pixel rouge (par exemple), il faudrait ne faire une moyenne de la couleur de ce pixel qu'avec les pixels rouges voisins, en excluant ceux d'une autre couleur. C'est ce que fait un algorithme classique, le filtre sigma (sigma-filter). Il est difficile de dire quand ce filtre a été inventé. Dans la littérature anglosaxone, il est généralement attribué à J.S. Lee, en 1983. Selon Leonid Yaroslavsky, du Technion Institute en Israël, ce filtre était déjà connu des savants soviétiques.

#### On peut encore améliorer le résultat et faire des moyennes non locales

La solution proposée consiste à chercher dans une vaste portion de l'image tous les pixels qui ressemblent vraiment au pixel que l'on veut débruiter, et à en faire la moyenne. Ceci est un changement important de conception. On ne cherche plus des pixels proches au sens spatial, mais juste des pixels ressemblants. D'où le nom de *moyennes non locales* qui a été donné à cet algorithme. Il s'appuie sur le fait qu'il est rare qu'un détail dans une image ne soit pas répété plusieurs fois. Cette remarque très simple que les images sont *autosimilaire*s n'a commencé à être prise en compte qu'assez récemment pour restaurer les images. En 1999, deux chercheurs de l'Université de Californie à Berkeley, Alexei Efros et Thomas Leung, l'ont utilisée pour synthétiser des textures et boucher des trous dans les images.

L'analogie avec un sondage permet de bien comprendre le procédé: si on veut prévoir le résultat d'un vote national dans une ville, on doit interroger un échantillon de chaque catégorie d'habitants de la ville formant un échantillon représentatif. De même, ici, on cherche, pour chaque pixel, à trouver un groupe de pixels qui lui ressemblent sous tout rapport.

L'algorithme des moyennes non locales s'applique particulièrement bien aux films. Appliqué à un film, l'algorithme des moyennes non locales n'a pas besoin de calculer les trajectoires. Il cherche simplement les pixels ressemblants où ils se trouvent dans le film.

#### *Du bruit dans les images*

En conclusion, comparons des images débruitées par différents procédés en partant de la photo fétiche scannée en 1973, de Léna, modèle de Play-Boy (photo ci-contre)

#### Procédé de la *moyenne des pixels voisins*

L'image de droite est obtenue en remplaçant chaque pixel par une moyenne de pixels voisins qui se ressemblent. Cette méthode serait excellente si l'image n'en devenait pas floue.

L'image de gauche montre la différence entre les deux images précédentes : elle contient visiblement le bruit, mais aussi trop de détails de Lena que l'on reconnaît parfaitement.

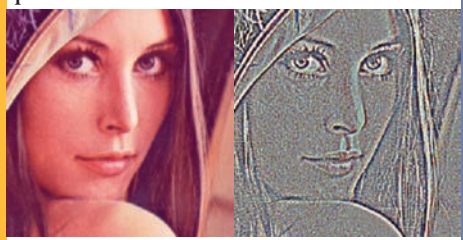

Utilisation du filtre Sigma inventé en 1983 : il fait une *moyenne sélective des pixels voisins.*

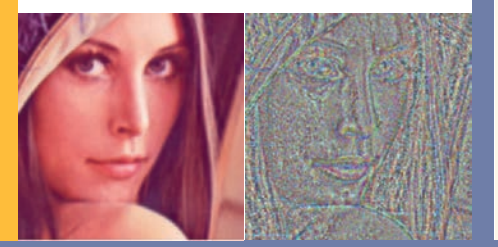

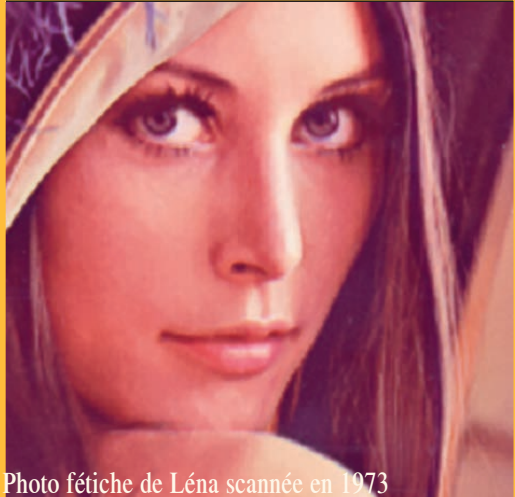

Avec ce procédé l'image de droite a gagné en netteté et l'image de gauche montre du bruit mais encore trop de détails de Léna.

#### Utilisation d'un algorithme de *moyennes non locales.*

La photo de droite est nette. L' image de gauche montre que beaucoup de bruit et bien peu de détails de Léna ont été retirés.

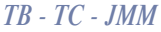

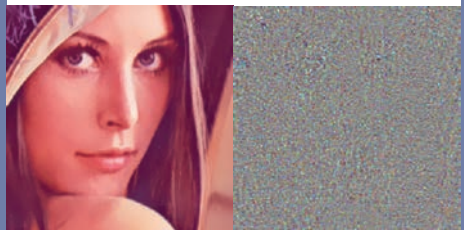

*Pour en savoir plus* http://www.cmla.ens-cachan.fr/Cmla/

A. Buadès, B. Coll, JM. Morel : Prépublication nº 2005-04 *Neighborhood filters and PDE's*

Prépublication Nº 2004-15 *On image denoising methods.*

## *Mathématiques au service du numérique* DxO

L'obtention d'une image via un appareil photo numérique s'opère de la manière suivante : les rayons lumineux issus de la scène photographiée traversent l'optique, pour être collectés au niveau du capteur de l'appareil photo. L'information brute ainsi récupérée (on parle aussi d'image RAW) est ensuite traitée par des algorithmes pour aboutir à une image plaisante à l'œil du photographe.

Nous exposons ci-dessous les étapes clefs des traitements proposés par DxO. Ces traitements traitent tous les principaux défauts présents dans une image numérique :

- traitement de l'image brute,
- débruitage,
- compensations des défauts de l'optique,
- optimisation locale du contraste.

Une image numérique est décomposée en une succession de zones élémentaires appelées pixels. Chacun de ces pixels se voit attribuer une couleur codée comme des quantités de rouge, vert et bleu. Or, l'image RAW ne contient pour chaque pixel qu'une seule de ces trois informations. Il faut donc compléter pour chaque pixel, les

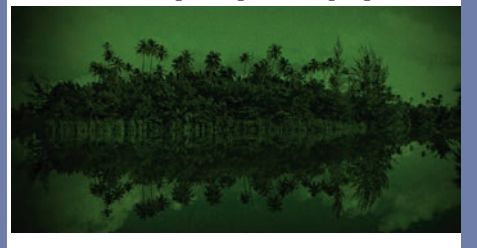

deux informations manquantes, à partir de l'analyse des informations présentes sur les

pixels voisins. Les couleurs ainsi obtenues sont ensuite modifiées pour prendre en compte l'éclairage de la scène : l'œil est par exemple habitué à voir une feuille blanche,

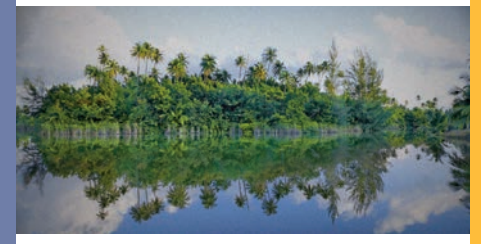

indépendamment de la dominante colorée de l'éclairage.

L'opération analogue d'adaptation effectuée sur une image numérique est appelée *balance des blancs*. Enfin, les couleurs sont encore traitées pour être exprimées dans un espace couleur connu de tous d'une part, et pour être plus agréable à l'œil d'autre part.

Néanmoins, à ce stade, l'image présente encore nombre de défauts. Un signal uniforme (par exemple une photographie de ciel bleu) ne produira pas la même réponse au niveau de chaque pixel. Cette variation aléatoire du signal est appelée bruit. Son effet est comparable au grain que l'on observe sur une photographie argentique. Sa correction nécessite de savoir faire disparaître ce grain sans perdre les détails fins et les textures contenus dans la scène photographiée.

L'optique génère aussi sur l'image son lot de défauts : flou (l'image d'un point dans la

#### *Mathématiques au service du numérique*

scène devient une tache sur l'image), vignettage (assombrissement visible dans les coins de l'image), distorsions (une ligne droite photographiée devient courbe sur l'image), etc.

Ces défauts de l'optique peuvent être corrigés numériquement, à l'aide d'une étape préalable de modélisation fine obtenue via des prises de vues de mires spécialement conçues par DxO.

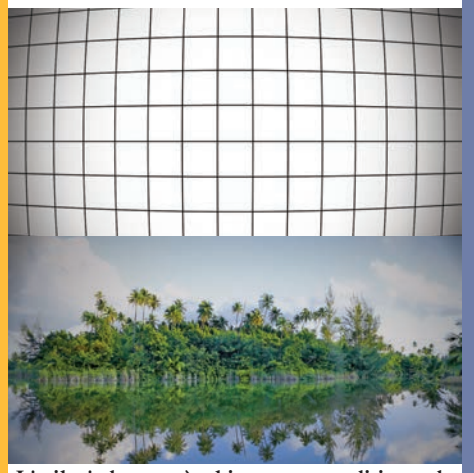

L'œil s'adapte très bien aux conditions de lumière ambiante, et nous permet généralement de distinguer les nuances à la fois dans les zones sombres et dans les zones lumineuses. Les performances d'un capteur d'appareil photo numérique sont, dans ce domaine, bien plus limitées. Il est donc indispensable de palier à cette défaillance via un traitement numérique adapté visant à exploiter au mieux l'information reçue sur le capteur.

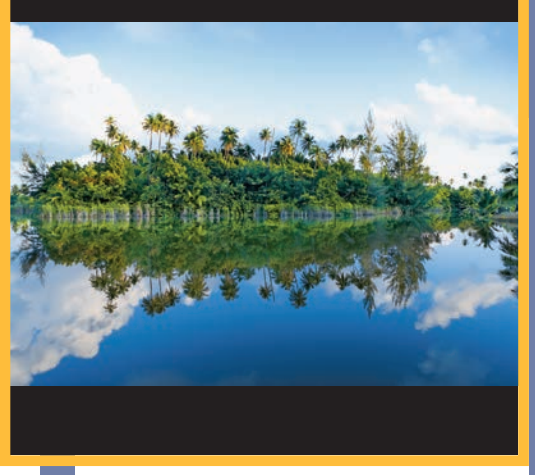

Ainsi, l'algorithme développé par DxO segmente l'image en fonction de la

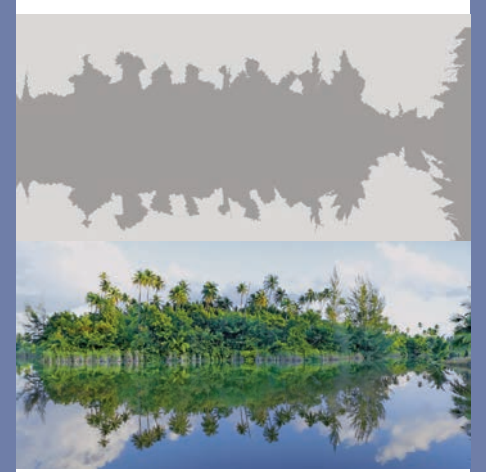

luminosité et détermine pour chaque zone la correction locale de contraste la plus adaptée.

DxO Labs a développé l'ensemble de ses technologies de traitement numérique grâce à une collaboration étroite avec les plus

*Mathématiques au service du numérique*

grands laboratoires de recherche en mathématiques appliquées.

Nos technologies sont reconnues par les experts de la photo et par les scientifiques comme étant à la pointe de la recherche en traitement

> *Pour en savoir plus* DxO www.dxo.com

Trois exemples de retouches d'images avec les logiciels DxO :

Correction des défauts de l'optique Correction des distorsion Correction de la luminosité

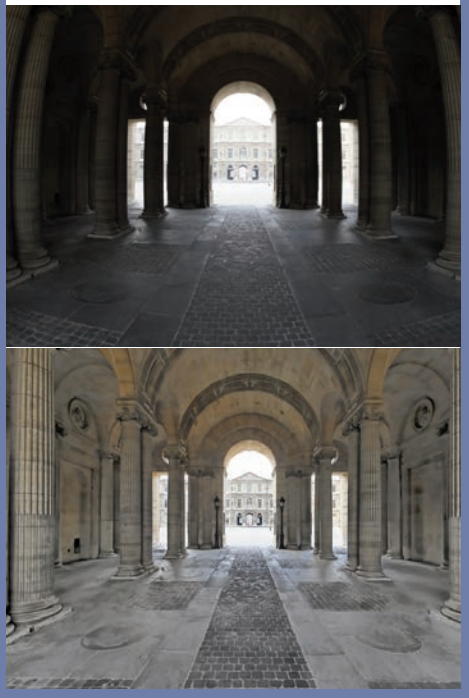

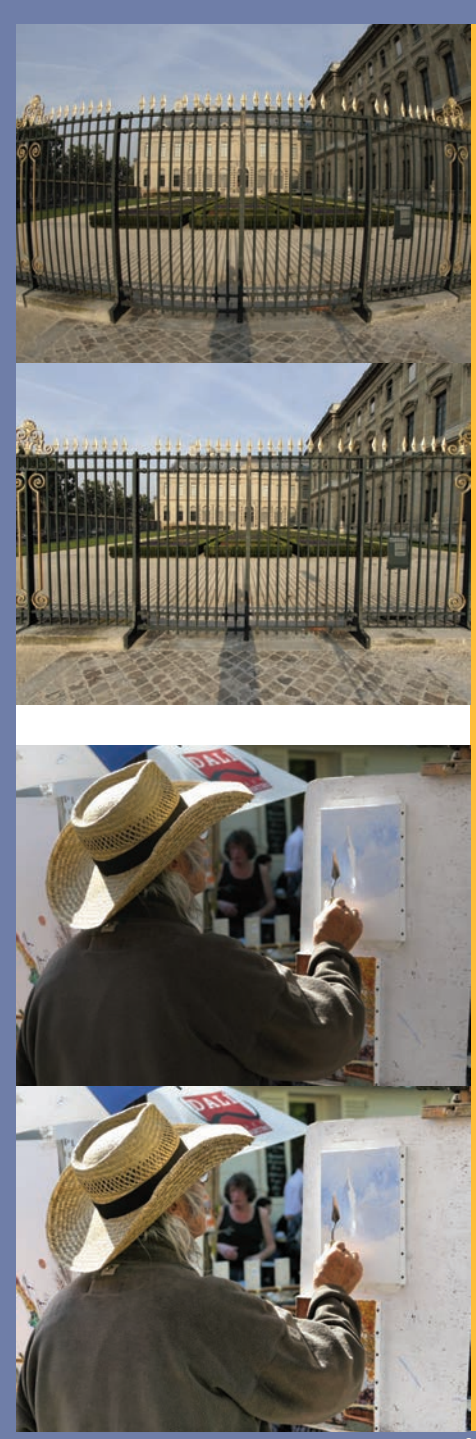

# *Images de synthèse*

François Faure INRIA Rhône-Alpes

*Toute forme créée, même par l'homme, est immortelle. Car la forme est indépendante de la matière, et ce ne sont pas les molécules qui constituent les formes.* Charles BAUDELAIRE

L'expression image de synthèse désigne toute image créée entièrement sur ordinateur et dont l'origine n'est ni photographique ni un dessin à la main effectué selon une technique traditionnelle. La création graphique sur ordinateur se popularisant, l'expression a de plus une connotation de prouesse technique. Les images de synthèse d'aujourd'hui sont la conjugaison de plusieurs grandes techniques de production d'images par ordinateur dont essentiellement le dessin vectoriel et le dessin point par point. On imagine bien que les mathématiques ne sont pas très loin.

Quelques outils mathématiques dans les jeux vidéo

Le réalisme atteint par certains personnages de jeu vidéo nous fait parfois oublier qu'ils ne sont que des séquences de nombres ! Nous examinons ici quelques techniques mathématiques impliquées dans la chaîne de calculs conduisant à l'écran.

L'écran se compose d'une grille rectangulaire de pixels, chacun pouvant afficher une couleur représentée par trois nombres: niveau de rouge, de vert, de bleu. Le problème de la synthèse d'images est donc de décider ces valeurs pour chaque pixel.

Les surfaces des objets sont représentées par des points de l'espace reliés entre eux et formant des maillages de surfaces élémentaires : des triangles.

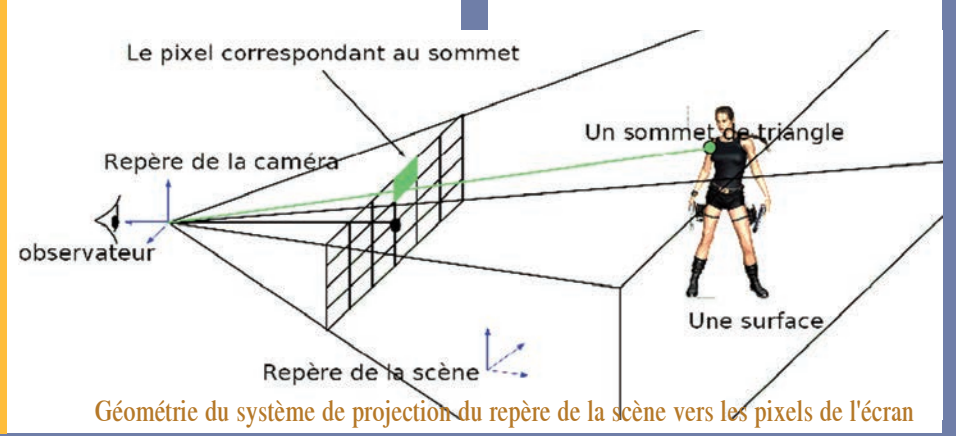

#### *Images de synthèse*

L'affichage d'un triangle se déroule en deux phases principales - d'abord, par projection du pixel de chaque sommet ainsi que certains attributs de distance, matériau,<br>orientation lumière et motif de orientation, lumière et remplissage (calculs en trois dimensions), - ensuite, par affichage de tous les pixels du triangle formé à l'écran, en effectuant les moyennes pondérées des attributs des sommets (calculs en deux dimensions).

Tout point de l'espace à trois dimensions peut se représenter par trois valeurs, ses coordonnées associées à un repère. Elles décrivent les déplacements à effectuer dans chacune des trois directions élémentaires du repère pour se rendre de l'origine du repère au point considéré. Connaissant les coordonnées d'un point dans le repère du monde virtuel, sa projection vers l'écran nécessite de calculer d'abord ses coordonnées dans un repère lié au point de

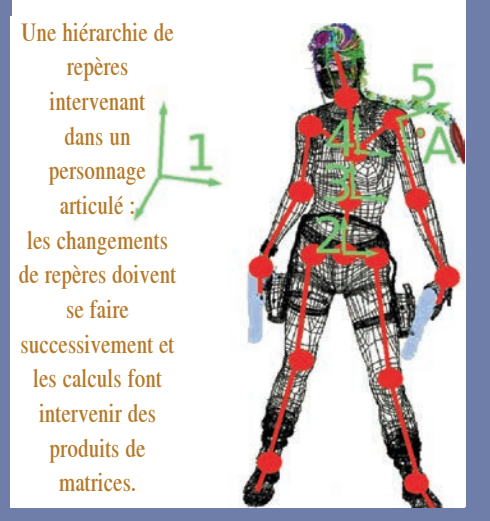

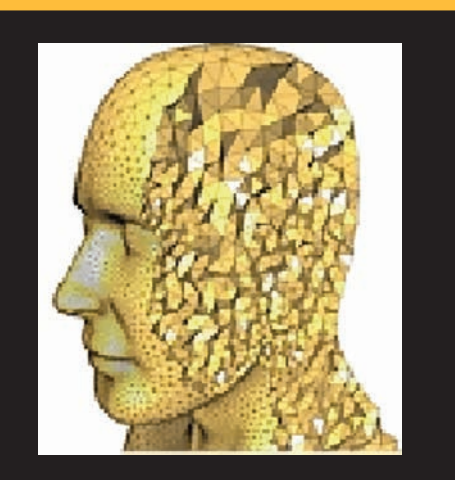

Maillage en 3D pour le simulation

vue de l'observateur. Ce changement de repère s'effectue par des opérations impliquant un tableau de nombres et appelé *matrice de passage*. La projection vers la rétine d'une caméra virtuelle représentant l'écran s'effectue ensuite à l'aide d'une autre matrice.

Pour projeter plusieurs points représentés dans un même repère, il est plus efficace de combiner préalablement ces deux matrices en une seule, pour obtenir la matrice de passage entre le repère de la scène virtuelle et l'écran.

Une fois déterminée la projection de chaque sommet d'un triangle dans l'espace à deux dimensions de l'image, il reste à calculer la couleur de chaque pixel (sommets, côtés, intérieur) du triangle.

Pour cela, on effectue des moyennes pondérées (interpolations) des attributs des sommets, en appliquant des coefficients plus importants aux sommets les plus proches. Sur le côté C1C2, on utilise le paramètre m variant de 0 à 1 en allant de C1 à C2.

#### *Images de synthèse*

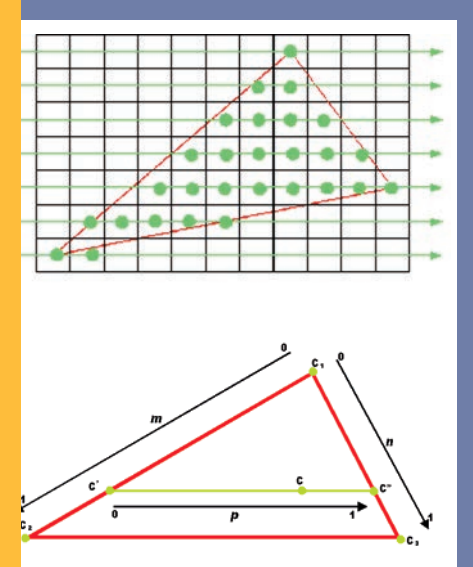

Principe de balayage de pixels d'un triangle avec interpolation des attributs des sommets.

Toute valeur  $v(C')$  au point  $C'$  vaut alors  $(1-m)v(C1) + mv(C2)$ .

On itère l'opération sur les deux autres côtés.

Les valeurs à l'intérieur du triangle sont interpolées d'après les valeurs des côtés. Nous n'avons présenté ici que quelques exemples d'utilisation des mathématiques pour l'affichage d'objets virtuels.

Les mathématiques sont, et deviendront plus encore, omniprésentes dans le jeu vidéo.

Les activités de recherche à l'INRIA sont menées au sein de groupes de travail appelés des *projets de recherche* et *équipes de recherche*.

François Faure travaille dans un de ces pôles, celui des Systèmes cognitifs , au projet EVASION. Le projet EVASION a été créée au 1er janvier 2003. Il regroupe cinq chercheurs ou enseignants-chercheurs permanents, onze étudiants en thèse et un ingénieur expert. Ses travaux de recherche sont dédiés à la modélisation, à l'animation, et à la visualisation d'objets et de phénomènes naturels. Pour cela, deux grands axes de recherche sont privilégiés : d'une part, le développement d'outils fondamentaux destinés à la spécification de scènes et d'objets naturels complexes, à la mise au point de modèles alternatifs pour la forme, le mouvement et l'apparence ainsi qu'à la conception d'algorithmes reposant sur un niveau de détail adaptatif pour gérer au mieux la complexité ; d'autre part, la validation de ces outils sur des scènes naturelles spécifiques, qui vont du monde minéral (océan, ruisseaux, lave, avalanches, nuages) au monde animal (simulation d'organes, visages corps et chevelure d'un personnage, mouvements d'animaux), en passant pas les scènes végétales (morphogénèse de plantes, prairies, arbres).

*Pour en savoir plus*

INRIA www.inria.fr

# Les particules de l'invisible *(CEA / APC)*

Les particules sont des protons, vraies briques constitutives de la matière. La nature réserve à quelques-uns de ces protons une destinée particulière : un sur un milliard deviendra un " rayon cosmique Le trajet de ces particules élues, de leur création, voici près de treize milliards d'années, s'achève parfois après de multiples péripéties dans les hautes couches de l'atmosphère terrestre. Là, elles se désintégreront en une gerbe de particules qui peuvent être aisément détectées, par exemple par le détecteur RELYC.

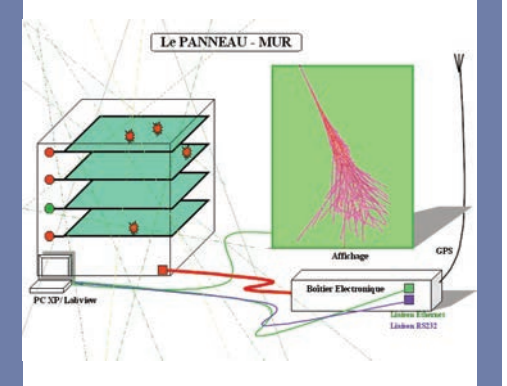

Mis en réseau ces détecteurs, utilisables en milieu scolaire, doivent permettre non seulement de visualiser mais aussi de déterminer des directions et connaître ainsi la provenance de la particule qui a donné naissance à une gerbe.

Vers la découverte des rayons cosmiques.

Les rayons cosmiques sont donc pour l'essentiel des protons accélérés à des vitesses proches de celle de la lumière. Ils possèdent de ce fait un fort pouvoir ionisant, propriété qui précipita leur découverte. Peu avant la première guerre mondiale, détecter les particules ionisantes passait par la mise en œuvre d'électroscopes. En examinant avec soin leur fonctionnement, des physiciens postulèrent qu'il devait émaner du sol une forme de rayonnement. Pour le vérifier, Hess effectua, de 1911 à 1912, plusieurs ascensions en ballon avec ses propres électroscopes.

Contrairement aux prédictions, le taux d'ionisation à haute altitude s'avéra très largement supérieur à la référence sol, ce qui le poussa à conclure : *la seule manière d'interpréter mes résultats expérimentaux est d'admettre l'existence d'un rayonnement très pénétrant, d'une nature encore inconnue, venant principalement d'en haut, et étant très probablement d'origine extraterrestre*.

Après le premier conflit mondial, le rayonnement ionisant qui descendait du ciel retînt l'attention des meilleurs physiciens. Il leur faudra quand même de longues années pour en cerner la véritable nature. Jusqu'à la fin des années 1940, ces rayons cosmiques furent les grands pourvoyeurs de découvertes en physique des particules.

C'est ainsi qu'en 1932, en étudiant les rayons cosmiques, Anderson découvrit le positon,

#### *Les particules de l'invisible*

confirmant ainsi la théorie proposée en 1928 par Dirac qui postulait l'existence d'une particule identique à l'électron mais de charge opposée. Au milieu des années 1950, les astrophysiciens commencèrent à se préoccuper des sites célestes où ces particules cosmiques pouvaient acquérir leur fabuleuse énergie. Pour y parvenir, ils recherchèrent les pincées de lumière gamma que les rayons cosmiques produisent tout au long de leur parcours dans les espaces interstellaires. Mais cette lumière gamma est bloquée dans la haute atmosphère. A l'exception des spécimens les plus énergétiques, qui laissent quelques traces visibles depuis le sol, les rayons gamma doivent donc impérativement être étudiés dans l'espace.

#### Comment étudier les rayons cosmiques ?

La course à l'espace, enfantée par la rivalité entre les États-Unis et l'ancienne Union Soviétique, fut décisive pour renouveler l'étude du rayonnement cosmique. À la suite du satellite européen Cos-B, qui le premier démontra que les rayons cosmiques peuplent bien toute la Galaxie avec une surabondance dans les régions centrales, ce fut au tour du satellite américain Compton d'étudier par le truchement du rayonnement gamma les conditions d'accélération et de propagation des rayons cosmiques. Les moyens spatiaux avaient été aussi consacrés à l'étude directe des particules cosmiques avec les satellites soviétiques Proton qui, au milieu des années

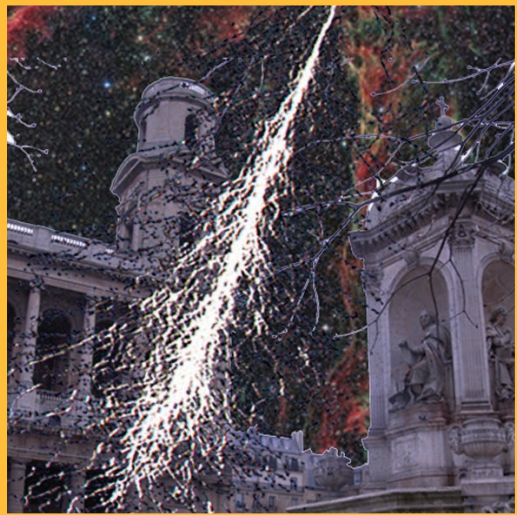

1960, mesurèrent leur intensité en énergie sur une vaste gamme.

Les expériences spatiales ont fourni une vision de plus en plus affinée des rayons cosmiques. L'étude des grandes gerbes a permis de compléter l'étude des spécimens les plus énergétiques, en nombre insuffisant pour être détectés par satellite. Mais bien des zones d'ombre subsistent, à commencer par la nature des sources des rayons cosmiques, même si, il est couramment admis que les explosions d'étoiles - les explosions de supernova - jouent un rôle important. Les astrophysiciens prétendent en effet que les chocs violents produits par les supernovas seraient aptes à accélérer des particules. Ce mécanisme n'est toutefois pas en mesure d'expliquer l'accélération des rayons cosmiques ultra énergétiques.

#### Quelle en est donc l'origine ?

Des astrophysiciens ont fait l'hypothèse qu'ils proviennent des sursauts gamma, les explosions cosmiques les plus violentes de l'univers après le big bang. Des physiciens

#### *Les particules de l'invisible*

envisagent, par contre, qu'ils seraient issus de la désintégration d'un de ces nouveaux types de particule dont certaines théories prédisent l'existence. C'est, peut-être, l'étude du rayonnement cosmique qui déclanchera la prochaine révolution de la physique.

Bonne raison pour collecter les rayons cosmiques d'ultra haute énergie avec l'observatoire Pierre Auger dans la Pampa

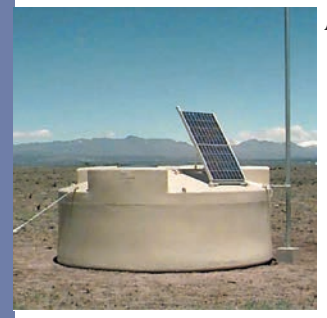

Argentine.

comme les neutrinos de haute énergie que l'expérience A n t a r e s recueillera bientôt dans

et le Very L a r g e Telescope juché dans les A n d e s Chiliennes.

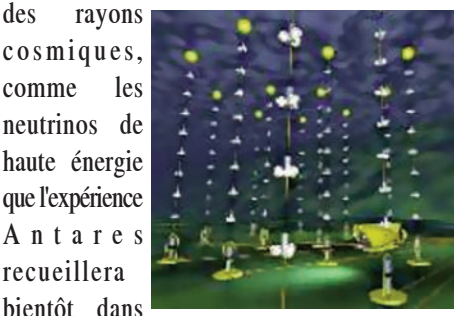

les fonds sous-marins au large de Toulon,

Bonne raison enfin pour détecter d'autres messagers que doivent produire les sources

Bonne raison pour étudier les sursauts gamma, avec l'observatoire spatial Integral

Bonne raison pour traquer les sources des rayons cosmiques avec le télescope à rayons gamma Hess installé sur les hauts p l a t e a u x

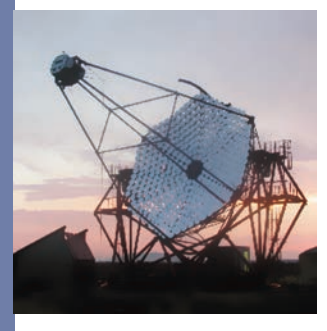

Namibiens.

et comme les ondes gra-vitationnelles que la mission spatiale Lisa propose d'étudier au

cours de la p r o c h a i n e décennie.

*JP*

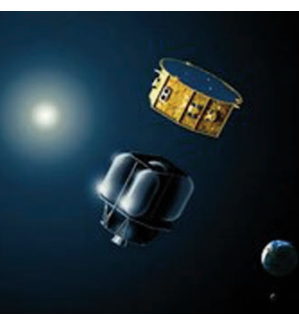

*Pour en savoir plus* APC http://www.apc.univ-paris7.fr/

## *Mesurer l'Univers avec des images Institut d'Astrophysique de Paris*

#### L'Univers en image

Par rapport à d'autres types d'images, les images astronomiques ont un contenu exploitable relativement simple : des objets lumineux, aux contours flous (étoiles, nébuleuses ou galaxies), sur un fond plus sombre.

On peut voir ces images comme de grands paysages au relief plus ou moins tourmenté au sein duquel il faudrait répertorier montagnes et collines.

Pour répondre aux questions posées par l'astrophysique moderne, on est amené à réaliser des statistiques extrêmement fines sur les images.

#### Deux exemples :

- la mesure des petites déflections du trajet lumineux qu'imprime, sur des galaxies d'arrière-plan, la masse combinée de galaxies d'avant-plan permet de "peser" indirectement la matière invisible dans l'Univers.

Cela impose de mesurer des effets d'aplatissement moyen dans certaines directions, avec une précision meilleure que 0,1%, sur des dizaines de milliers de petites taches floues (les galaxies d'arrière-plan) à peine visibles!

- Les étoiles ne sont pas fixes sur la voûte céleste, elle tournent avec nous autour de la Galaxie, mais sur des orbites variées. Alors qu'il fallait auparavant attendre plusieurs dizaines d'années pour voir *bouger*

*quelque-chose*, la qualité des images modernes alliées à des techniques précises de mesure permettent la détection de ces mouvements entre plusieurs poses sur un intervalle d'un an, pour un déplacement de quelques centièmes de pixels seulement! Mais le premier défi des astronomes reste le volume de données à analyser ; les expériences actuelles produisent plusieurs dizaines de téra-octets d'images, parmi lesquels des milliards d'astres doivent être détectés, mesurés et classés automatiquement. Mesurer l'Univers avec des images Une autre difficulté est la dégradation par la turbulence atmosphérique des images prises depuis la Terre, imposant une limite en pouvoir de résolution sur le ciel, une sorte de *flou*.

Dans les meilleurs observatoires, cette limite est d'environ 1/2 seconde d'angle, une acuité tout-de-même 100 fois supérieure à celle de l'oeil nu. Les techniques d'optique, dites *adaptatives* permettent aujourd'hui, sous certaines conditions, de corriger le flou de la turbulence, mais malheureusement sur de tout petits champs seulement : quelques secondes d'angle, à peine le diamètre apparent d'une planète comme Mars ! Pour pouvoir observer des images parfaitement nettes sur de plus grandes étendues du ciel, il faut les obtenir depuis l'espace, ce que faitle télescope spatial Hubble aujourd'hui, et ce que feront d'autres télescopes à plus grand champ, demain.

#### Mesurer l'univers avec des images

#### De la difficulté de traiter les images astronomiques.

Près de 500 images numériques de la caméra MEGACAM ont été combinées informatiquement pour générer l'image ci-contre. Le champ illustré sur la photo encadrée ne représente qu'un quarante millième de l'étendue de la voûte céleste. Il se situe dans la constellation de la Baleine, près de l'équateur céleste, et a été choisi, entre autres, pour son absence d'étoiles brillantes. Les trois séries

d'observations de ce champ, réalisées aux longueurs d'onde du vert, rouge et proche infrarouge, sont présentées ici respectivement dans les couleurs primaires bleu, vert et rouge, reconstituant de manière approximative (mais exagérée) après traitement numérique, les vraies couleurs des astres du ciel profond.

La quantité d'images obtenue par les caméras à grand champ est telle qu'il est impossible pour les astronomes de les examiner une par une. Beaucoup d'entre-eux ne les regardent même jamais! L'examen des

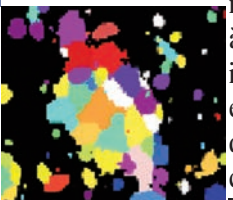

images est confié à des programmes informatiques qui extraient automatiquement une liste complète des sources

qui s'y trouvent.

Chaque astre est ainsi détecté par filtrage et segmentation puis

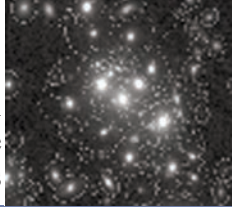

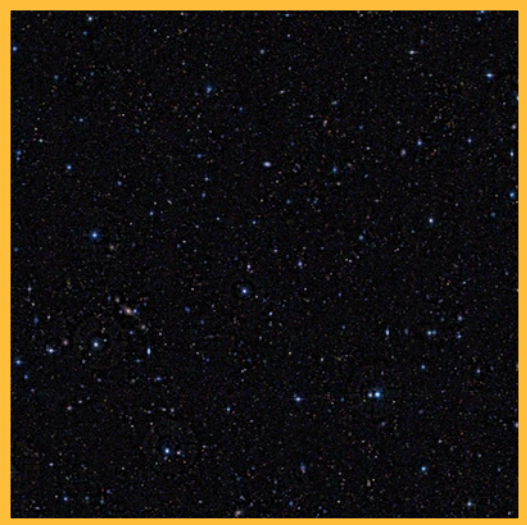

mesuré : barycentre, étendue , intensité totale, forme ; et enfin classé selon son aspect : étoile, galaxie, ou défaut. Sur une image comme celle-ci, on peut détecter plus de 400 000 sources astronomiques. Avec 400 000 points pour chaque mesure, on peut faire beaucoup de choses :

Compter les galaxies par tranche d'intensité apparente, pour chercher à savoir si elles étaient plus nombreuses ou lumineuses par le passé. En effet, en raison de la vitesse finie de la lumière, regarder loin c'est regarder dans le passé.

\* Compter les sources par tranche de couleur, ce qui permet entre autres de dater les populations d'étoiles (les étoiles bleues vivent moins longtemps).

\* Etudier la répartition des sources sur la zone observée, afin d'identifier amas d'étoiles, super-amas de galaxies.

L'expansion globale de l'Univers fait que plus une galaxie est loin de nous, plus elle semble s'éloigner rapidement.

#### Mesurer l'univers avec des images

L'effet Doppler-Fizeau provoque un décalage vers le rouge de la lumière que nous recevons d'une galaxie, décalage d'autant plus important que celle-ci est lointaine. Très peu de flux nous parvient aux longueurs d'onde du bleu et du vert.

Les galaxies elliptiques qui émettent peu de lumière dans le bleu, apparaissent jaunâtres lorsqu'elles sont proches et franchement rouges lorsqu'elles sont loin.

Dans le domaine de l'analyse automatique des images astronomiques, les efforts actuels se portent notamment sur la mesure automatique et fiable des paramètres de forme des galaxies : estimation précise de l'ellipticité réelle , identification des bras

spiraux,…

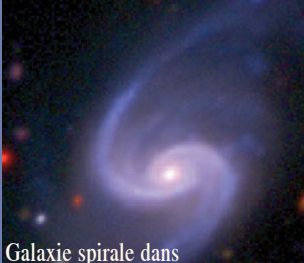

la constellation de la Baleine

La caméra électronique utilisée est une MEGACAM. Avec ses 350 mégapixels répartis sur une mosaïque de 36 détecteurs, elle reste encore actuellement la plus grande caméra de ce type au monde. Son champ de vue lui permet de couvrir plus de 4 fois la surface apparente de la pleine lune à la résolution de 0,19 seconde d'angle, en une seule pose! Le remplissage des "trous" entre détecteurs est effectué numériquement en combinant plusieurs poses décalées sur le ciel. Les calibrations en position et en

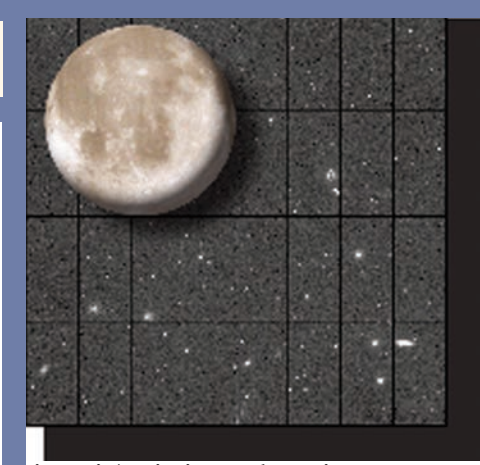

intensité, ainsi que les mises encorrespondance et sommations des images sont entièrement automatisées au sein du pipeline TERAPIX à l'Institut d'Astrophysique de Paris.

Grâce à de nombreuses

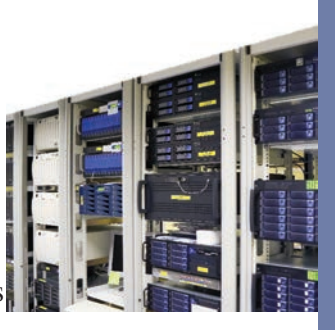

m a c h i n e s opérant en

parallèle, et

à 100 téra-octets\* d'espace de stockage, un centre de traitement comme TERAPIX est prévu pour processer de manière soutenue 100 fois plus de données, au rythme de plus de 10 millions de pixels par seconde.

*EB*

\*Un téra-octet est égal à 1 000 Go

*Pour en savoir plus*

CFHT - IAP terapix.iap.fr www.cfht.hawaii.edu

# *Mathématiques et Cinématographe Centre de Mathématiques Appliquées de l'Ecole Polytechnique*

Depuis l'aube de l'humanité, l'homme cherche à matérialiser et conserver une trace de ses perceptions visuelles. Avec ses mains comme outil et des pigments naturels comme le charbon de bois pour uniques matériaux, il a d'abord couvert les murs des grottes préhistoriques d'animaux et de scènes de chasse. Puis, des outils plus complexes, plus performants furent imaginés : pinceaux, compas, *camera obscura*... Vinrent ensuite les inventions de Niepce et Daguerre pour la photographie et

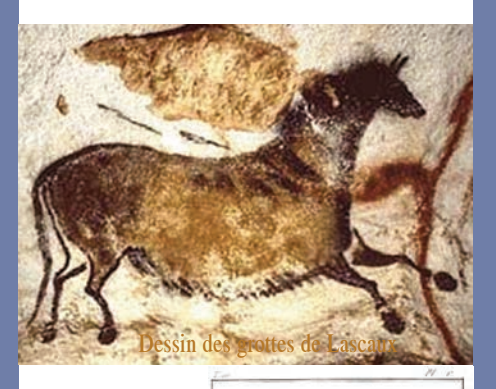

Camera Obscura,

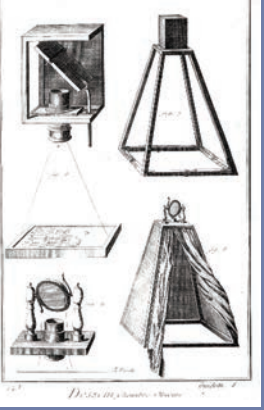

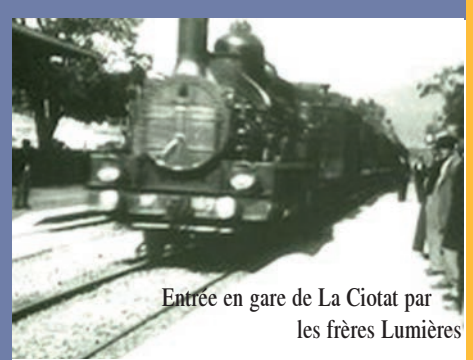

des frères Lumière pour le cinématographe. Elles permirent de figer instantanément la réalité ou d'en conserver la dynamique, sans toutefois se substituer aux techniques plus ancestrales.

Dans les années 1940, John Von Neumann, Alan Turing et bien d'autres encore inventèrent l'ordinateur. Même si cette machine ne sait a priori faire que les quatre opérations arithmétiques élémentaires, elle est programmable et possède de la mémoire. Tout calcul mathématique, à condition qu'il ait été transcrit dans ce simple langage, peut donc y être effectué. Or les processus visuels primaires consistent en projections, sur la rétine, de scènes évoluant dans l'espace tridimensionnel. Donc, il nous suffit de les

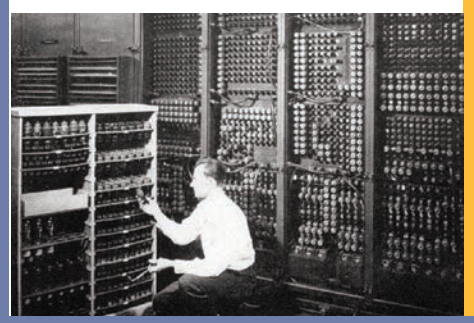

31

#### *Mathématiques et Cinématographe*

décrire mathématiquement, pour être capable, à l'aide des ordinateurs, d'en calculer les images : c'est la Synthèse d'Image.

Nées principalement dans les années 1960 dans l'Utah, les techniques correspondantes, à la fois matérielles et logicielles, ont connu un progrès phénoménal grâce, d'une part à ceux des technologies sous-jacentes comme celle des circuits intégrés, d'autre part à une compréhension toujours meilleure des phénomènes optiques comme l'interaction entre la lumière et la matière, des mécanismes de la vision et enfin à des avancées algorithmiques. C'est pourquoi, aujourd'hui, ces techniques sont omniprésentes : conception assistée par ordinateur (CAO), visualisation scientifique, publicité et évidemment cinématographe... Elles ont atteint un tel niveau de perfection que même l'œil le plus averti, ne peut plus faire la différence entre une image naturelle et une image de synthèse sauf, évidemment, volonté contraire du créateur ou encore lorsque son contenu est tout simplement irréel...

#### Quelles sont les différentes étapes qui permettent d'aller de l'idée à l'image ?

La première est celle de la modélisation. Il s'agit de décrire mathématiquement, puisque c'est l'ordinateur qui est l'outil fondamental, les scènes à représenter. Cela constitue bien souvent plus de 50% du travail car, autant il est simple de décrire à un ordinateur un cube parfait, autant cela sera complexe quand il s'agit de King Kong.

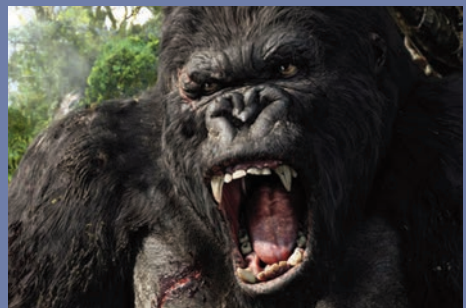

Fort heureusement, il y a dans ce domaine un cumul évident des expériences passées : c'est ainsi qu'il existe des bases de données de modèles d'objets utiles, des automobiles par exemple, et que d'autre part la recherche industrielle est très active dans ce domaine. C'est ainsi qu'au cours de ces dernières années des progrès décisifs ont été accomplis dans la description des cheveux et des fourrures, ainsi que dans ceux de nombreux autres phénomènes naturels comme l'eau, la fumée, la croissance des plantes, les nuages,... ou encore les mouvements de foules et d'armées vus dans la trilogie "Le seigneur des Anneaux" qui furent modélisés par une multitude d'agents intelligents simulés en interaction.

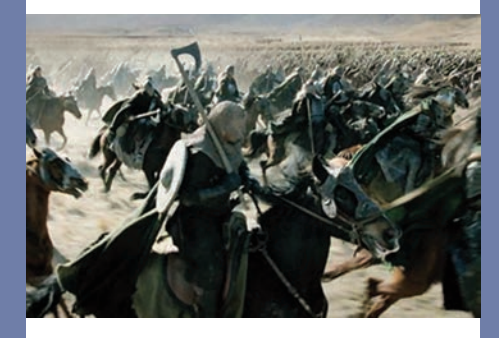

La plupart des objets intervenant ne sont pas statiques : ils se déplaceront les uns par rapport aux autres et évolueront. Plusieurs procédés sont alors disponibles : langages descriptifs, *motion capture* qui consiste

#### *Mathématiques et Cinématographe*

à introduire dans l'ordinateur des mouvements réels effectués, par exemple, par des acteurs de chair et d'os...

Enfin, ces scènes virtuelles doivent être éclairées et "baignées" éventuellement dans certaines ambiances (brouillard, pluie,...).

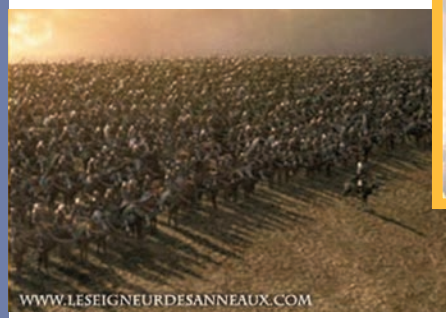

La seconde étape est évidemment le calcul des images selon certains paramètres liés à la position, à l'orientation et aux caractéristiques (focale, diaphragme, défauts éventuels,...) de la caméra virtuelle. Cela fait appel à des centaines d'ordinateurs en réseau sur lesquels sont distribués les différents calculs nécessaires ·

- à l'élimination des objets situés hors du champ ou bien cachés,

- au calcul et au texturage des différentes surfaces,

- à la projection,

- et à l'élimination de défauts liés à la nature mosaïque des images numériques...

La troisième étape consiste en des posttraitements destinés, si cela est nécessaire, à combiner entre-eux plusieurs flots d'images, images de synthèse qui viennent d'être calculées ou images "naturelles".

#### Paysage de montagne Jean-François Colonna

Enfin, la quatrième, et dernière étape, consiste en un transfert sur un support approprié magnétique ou chimique, suivant les besoins.

De nombreux progrès sont encore à venir, même si un certain niveau de perfection a été atteint. Ainsi, ces techniques, liées à celles de l'intelligence artificielle, permettent d'envisager des systèmes automatiques de narration et de mise en scène. Elles sont utiles à la fois aux jeux vidéo et au cinéma interactif où le spectateur, s'il le souhaite, devient un élément important du processus créatif : acteur ou metteur en scène. Enfin, les techniques dites de "réalité virtuelle" permettront une immersion toujours meilleure dans les univers virtuels surgis de nos ordinateurs...

*JFC*

#### *Pour en savoir plus*

La Recherche n°191 Le cinéma assisté par ordinateur par JF Colonna

Computer Graphics World

## *Images de radar* Didier Massonnet *CNES*

#### Historique : les radars imageurs

L'origine du radar est surtout militaire. La capacité de voir par tous les temps, de jour comme de nuit, a constitué un avantage majeur. L'embarquement de radar à bord d'avions a permis de réaliser des *cartes radar* du sol, dont la résolution était médiocre. Des techniques spécifiques d'amélioration de ces cartes ont alors été développées, en ayant recours à des calculs de plus en plus compliqués.

#### Comment sont fabriquées ces images de l'invisible ?

Les radars peuvent créer des images en illuminant des objets par un rayonnement radio, puis en recueillant les échos en provenance de ces objets. De ce fait, ils peuvent produire des images de l'invisible puisque nos yeux sont incapables de percevoir les rayonnements radio, pas plus d'ailleurs qu'aucun autre de nos sens. Les ondes utilisées pourraient en théorie aller des très grandes longueurs d'ondes (plusieurs kilomètres) jusqu'à la limite de l'optique infrarouge (moins d'un millimètre). En pratique, les contraintes techniques et réglementaires sont fortes. Pour couronner le tout, le spectre radio est très convoité : liaisons hertziennes, téléphones portables, communications entre ordinateurs, GPS, CB… En pratique quelques créneaux ou bandes de longueurs d'onde sont attribuées à l'observation radar comme la bande L (vers 24 cm ou 1.25 Gigahertz), la bande C (vers 6

cm ou 5 Gigahertz) ou la bande X (vers 3 cm ou 10 Gigahertz). Pour obtenir une image, les systèmes radar installés au sol font tourner leur antenne tout en mettant des bouffées d'ondes radio brèves. En écoutant le résultat de ces impulsions radio en fonction du temps, on obtient les échos des différents objets que l'on peut classer en fonction de leur distance. Le retard entre l'émission de l'impulsion et un écho correspond au trajet aller-retour entre l'antenne et l'objet cause de l'écho, parcouru à la vitesse de la lumière. Ainsi un délai de dix millionièmes de secondes (10 microsecondes) correspond à un parcours de l'onde de 3000 mètres, donc à une distance de 1500 mètres. Supposons, par exemple, que le radar découpe l'écho de retour en tranches de 20 milliardièmes de seconde (ou nanosecondes), c'est-à-dire produise 50 millions de mesures par seconde. Ceci est possible à condition que la longueur d'onde utilisée soit assez petite et que les impulsions aient les caractéristiques adéquates .

Notre radar pourra alors classer des échos séparés en distance par 3 mètres, puisque la lumière parcourt 6 mètres en 20 nanosecondes.

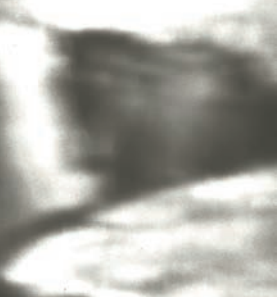

Survol de la Crimée :<br>re cantée *CNES* image captée

#### *Images de radar*

La rotation de l'antenne permet alors d'explorer toutes les directions, et donc finalement de créer une carte complète.

Malgré sa g r a n d e antenne, un radar spatial voit *flou* !! Les instruments radar ne voient pas assez petit et confondent les objets…

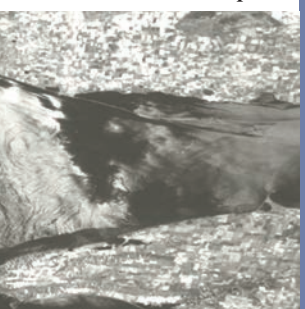

Survol de la Crimée :<br>traitée CNES image traitée

Des traitements mathématiques des données, au sol, vont permettre d'améliorer la résolution de ces images d'un facteur souvent supérieur à mille !

#### Quel est le plus petit objet observable ?

Pour tout système d'observation, le rapport de la distance d'observation à la taille du plus petit objet observable est égal au rapport de l'ouverture de l'instrument à la longueur d'onde utilisée pour l'observation . Dans l'exemple d'une antenne de 10 mètres et d'une longueur d'onde de 5 cm, ce rapport est de 200. Encore l'antenne du radar n'atteintelle 10 mètres que dans une direction, dans l'autre direction, celle où l'antenne est haute d'un mètre seulement, la résolution est encore plus médiocre.

#### Comment distinguer les objets ?

Dans le sens de l'avancement du radar, son antenne ne peut distinguer, malgré sa longueur typique de dix mètres, deux objets séparés par moins de cinq kilomètres. La

vitesse du radar sur son orbite étant de six ou sept kilomètres par seconde, un objet au sol restera environ une seconde dans le faisceau de l'antenne. Comme le radar émet typiquement 1000 impulsions par seconde, environ un millier de ces impulsions reviendront vers le radar en portant la marque de l'objet. La difficulté est de distinguer l'objet A qui nous intéresse d'un objet voisin B qui aura été " vu " essentiellement par les mêmes impulsions. Fort heureusement, lors de la traversée du faisceau d'antenne, la distance de l'objet au radar varie légèrement et cette variation de la distance se traduit par des variations de la phase du signal en provenance de l'objet A dans chacune des impulsions. En corrigeant par un traitement spécifique à A ces variations, il se trouve qu'on supprime la contribution de B ; on peut alors réussir à distinguer A de B.

Le principe de vision en distance utilisé par le radar a ses inconvénients car il est possible que plusieurs objets se trouvent à la même distance du radar, et pas seulement de l'autre côté de sa trajectoire. Si la pente d'une

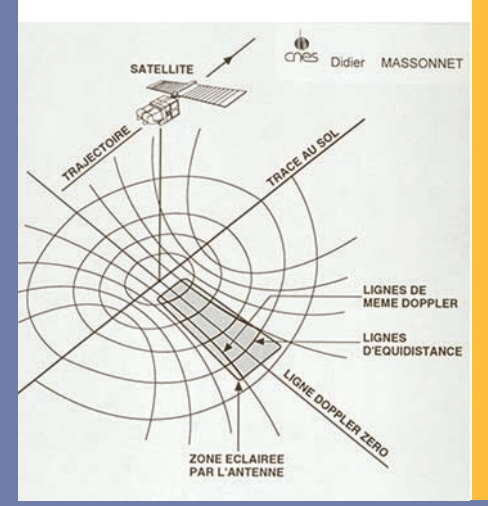

#### *Images de radar*

montagne est telle que l'onde du radar lui arrive perpendiculairement, toute uneface de la montagne sera à la même distance du radar et concentrée dans un seul pixel. Si la pente est très forte l'ordre des points peut même être inversé !

Même lorsque la pente est raisonnable, les faces exposées parais-sent plus

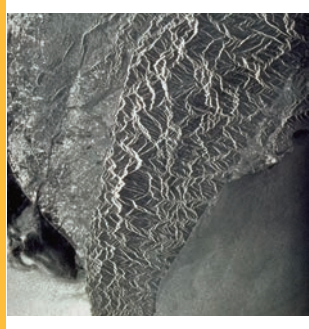

c ourtes que les f a c e s o p p o sées. Ainsi les montagnes p a r a i s s e n t un peu b a n c a l e s c o m m e

dans cet exemple du relief au sud de l'île de Taiwan.

Pour faire encore mieux : La phase du signal utilisée pour mesurer des distances. Contrairement aux systèmes optiques, qui recueillent le rayonnement incohérent du Soleil tel qu'il est réfléchi par les objets du<br>sol un radar émet une onde sol, un radar émet une onde électromagnétique artificielle dont la longueur d'onde est connue avec une grande précision.

Lors du retour de cette onde, le radar mesure non seulement l'amplitude de celle-ci, qui renseigne sur la force du signal, mais aussi sa phase, c'est à dire là où elle en est dans sa vibration. La phase au retour diffère de la phase à l'émission dès que le trajet aller retour de l'onde n'est pas constitué d'un nombre entier de fois la lonhueur d'onde.

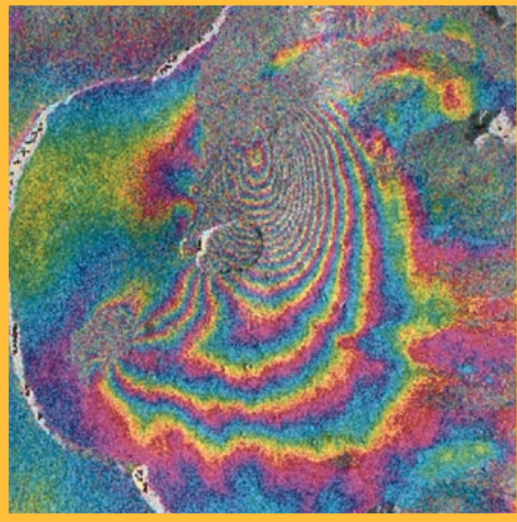

Si les phases de deux images différentes sont comparées sous certaines conditions, la différence de phase obtenue peut être exploitée pour obtenir des cartes de la déformation subie par le sol entre les deux prises de vue avec une précision incroyable. La différence de phase est représentée par des cycles de couleur. Sur cette vue du Piton de la Fournaise (le volcan actif de l'île de la Réunion), on peut voir la déformation du volcan consécutive à son éruption. Compte tenu de la longueur d'onde utilisée (5.6 cm), chaque frange correspond à une variation de la distance au radar de 28 mm. La totalité de la déformation est donc de moins de 50 cm. Il existe des exemples où cette technique permet de distinguer des déplacements d'une amplitude d'un millimètre ! Rappelons que le radar circule à 28000 km/h à 1000 km de là ! *DM*

#### Pour en savoir plus :

A. Cazenave et D. Massonnet, éditions BELIN - Pour la Science La Terre vue de l'espace Centre Canadien de Télédétection http://ccrs.nrcan.gc.ca/radar/index\_f.php

## *Très Haute Résolution en satellite* Bernard Rougé

*CNES*

#### Très Haute Résolution stéréoscopique satellitale visible.

La mise à disposition auprès du grand public d'images multi-résolution (de la résolution métrique à la résolution de plusieurs kilomètres) principalement satellitaires, via Google Earth, a eu immédiatement un large retentissement auprès du grand public. Aujourd'hui, c'est encore largement cette information qui reste le produit de base. A l'horizon de la décennie, sans prendre trop de risque, on peut miser sur la distribution massive du 3D à Très Haute Résolution en dessous du mètre, le THR. L'intérêt tratégique du 3D THR est évident. Il est renforcé par l'opinion de la communauté des utilisateurs de l'image selon laquelle son importance s'accroît avec la finesse de la résolution.

Le principe d'un instrument optique THR

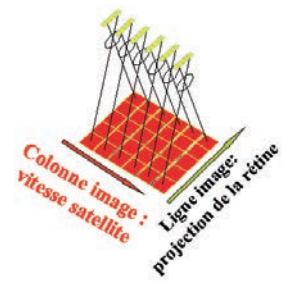

s p a t i a l d'acquisition s'inspire du photocopieur : une barrette de détecteurs élémentaires compte, en chaque pixel

de la barrette, les photons reçus de la cible. Ce nombre est ensuite converti en niveaux de gris (radiométrie). Ce système est appelé pousse-balai (push-broom en anglais). La réalisation d'un couple stéréoscopique requiert deux images numériques. Le système peut comporter deux instruments prenant séparément les images du couple ou un instrument

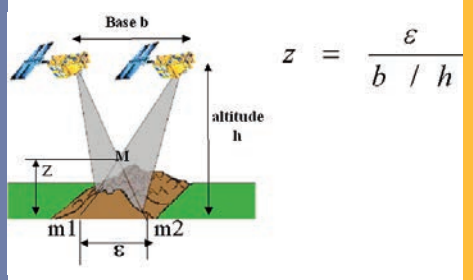

acquerrant successivement les deux . Le calcul du relief à partir de ces deux images est réalisé par leur mise en correspondance. Elle se fait en chaque point par recherche du maximum local de corrélation des images. Le principe de la corrélation est fondé sur la mesure d'une ressemblance locale entre deux images. Le procédé consiste à se donner une telle fenêtre centrée sur le point étudié de l'image de référence et de rechercher son homologue, au sens radiométrique, sur l'image courante par déplacement d'une fenêtre identique dans une fenêtre plus importante appelée aire de recherche. L'appariement optimal, suivant le critère du coefficient de corrélation normalisé, désignera ce point homologue. Une nappe de corrélation est ainsi obtenue contenant les valeurs du coefficient de corrélation.

Cette nappe représente un pic dont la localisation du maximum donne la position

#### *THR en satellite*

homologue. La modélisation Mathématiquede la corrélation conduit à une relation fondamentale qui exprime la position mesurée du maximum en fonction de sa positon exacte, de la fenêtre de corrélation et de l'image. L'inversion de cette formule donne la position exacte à une certaine précision prés. Le modèle numérique d'élévation, ainsi que la maîtrise de la géométrie de prise de vue permet en THR de reconstruire le terrain et le bâti urbain.

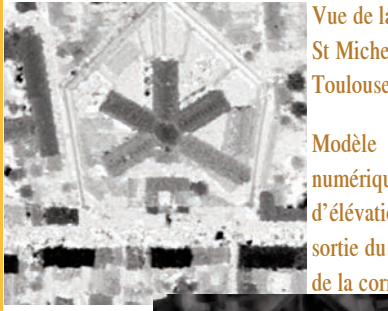

Vue de la prison St Michel de Toulouse

numérique d'élévation en sortie du calcul de la corrélation

Reconstruction 3D

vue de la prison St Michel de Toulouse

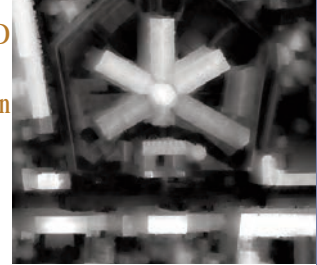

La stéréoscopie satellitale utilise la propriété de stabilité du capteur spatial. Elle présente l'avantage par rapport à l'acquisition par capteur aéroporté d'une plus grande automaticité dans la restitution du relief et du bâti et d'une plus grande accessibilité sur l'ensemble de la surface du monde.

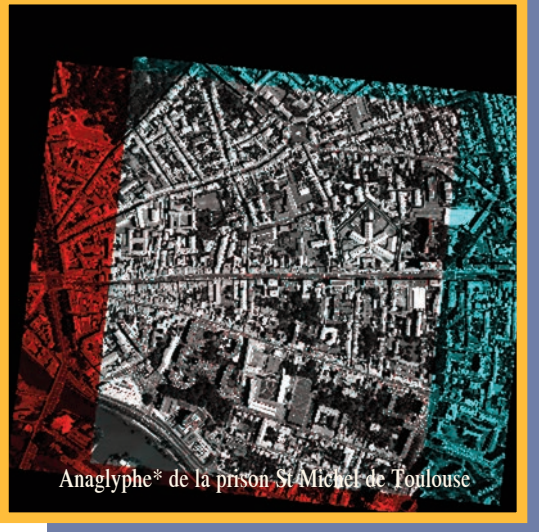

Ainsi, le relief THR pourra-t-il dans quelques années devenir un produit servi communément sur le WEB.

*BR*

Illustration de stéréoscopie satellitale

© CNES David DUCROS 2002

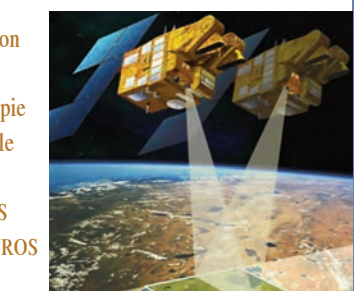

#### \*Anaglyphe :

Nom technique donné aux images en relief à base deplusieurs images superposées (en général une bleueet une rouge). On a besoin de lunettes à verres colorés pour voir le relief..

*Pour en savoir plus*

**CNES** www.cnes.fr

# *Images pour prévoir à court terme*

Christophe Vincent

Météo France

#### Naissance d'une science moderne

Novembre 1854, en pleine guerre de Crimée, naufrage de 38 navires français, anglais et turcs, consécutif au déplacement d'une violente tempête sur l'Europe.

Le gouvernement français charge le directeur de l'Observatoire de Paris, Urbain Le Verrier d'organiser un service météorologique.

1873, congrès de Vienne : les services météorologiques créent un comité international permanent, ancêtre de l'actuelle Organisation Météorologique Mondiale.

1922, les travaux du Britannique Richardson sont publiés : 64000 personnes seraient nécessaires pour prendre de vitesse l'évolution du temps sur le globe. La prévision météorologique numérique prend naissance et devient une course de vitesse.

1950, avec l'apparition des ordinateurs, le rêve prémonitoire de Richardson se réalise : la première prévision numérique du temps

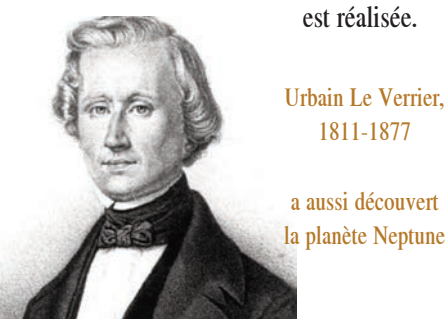

#### Les images pour prévoir

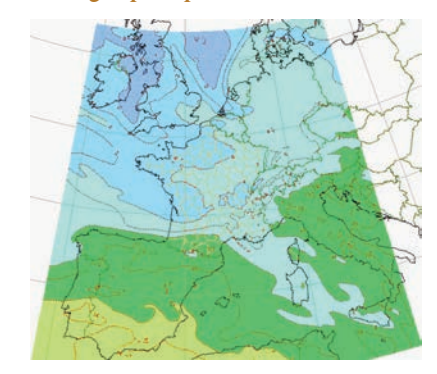

#### Theta'W

#### (*ou température potentielle pseudo adiabatique\* du thermomètre mouillé*)

est l'un des paramètres décrivant l'état de l'atmosphère. Les Theta'W représentent l'évolution théorique d'une particule d'air saturée, et le restant, qui partirait de 1000 hPa pour les couches supérieures sous l'effet d'une ascendance thermique.

Cette température permet d'informer sur l'état thermodynamique des masses d'air indépendamment des effets de la pression et de ceux liés à la libération de chaleur latente.

Si les champs de Theta'W nous informent sur l'état thermo-dynamique des différentes masses d'air, ils ne suffisent pas à reconstituer le temps à venir.

\*Adiabatique : Du grec adiabatos (« qui ne peut être traversé») . Une transformation thermodynamique est dite adiabatique si elle est effectuée sans qu'aucun échange de chaleur n'intervienne entre le système étudié et le milieu extérieur.

#### *Images pour prévoir à court terme*

L'élaboration d'une prévision résulte principalement de l'analyse d'un ensemble d'images issues des calculs des modèles de prévision numérique. Chacune de ces images constitue une pièce d'un puzzle que les prévisionnistes doivent reconstruire quotidiennement pour élaborer des prévisions adaptées aux besoins des différents usagers de la météorologie.

Parmi ces images , le champ d'humidité à 700 hPa nous informe sur les nuages potentiellement pluvieux.

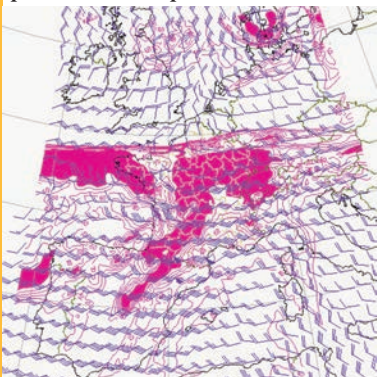

Les humidités, en violet, apportent des informations sur les organisations nuageuses et les risques de précipitation

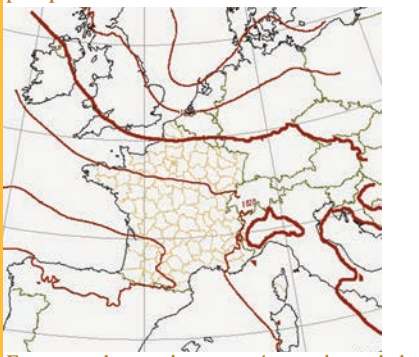

En marron, les pressions mesurées au niveau de la mer, préciseront les centres d'activité.

#### Des modèles au quotidien

Les prévisionnistes de Météo France utilisent principalement les sorties de trois modèles de prévisions numériques. - le modèle ARPEGE, à échelle planétaire et à maille variable (4 millions de points) - le modèle ALADIN, une déclinaison du modèle précédent sur un domaine limité et plus fin (2,5 millions de points) - et le modèle du Centre Européen pour les Prévisions Météorologiques à Moyen Terme De plus en plus complexe, la conception de ces modèles nécessite la collaboration de plusieurs pays.

- 18 pays d'Europe occidentale pour celui du **CEPMMT** 

- Météo France et le CEPMMT pour ARPEGE

- Météo France et des chercheurs d'Europe orientale pour ALADIN.

*CV*

#### *Pour en savoir plus :*

Site du Centre National de Recherche Météorologique www.cnrm.meteo.fr

> Site de Météo France www.meteo.fr

Librairie de Météo France (2 avenue RAPP - Paris 7ème ) diffuse une sélection d'ouvrages sur la météorologie et la climatologie

# *Images pour prévoir à long terme*

*Laboratoire de Météorologie dynamique CNRS UPMC Jussieu*

#### Le climat a-t-il et peut-il changer?

Pendant longtemps, les hommes ont pensé que le climat de notre planète Terre était fixe. Au début du 20ème siècle, les scientifiques ont pu montrer que le climat avait varié dans le passé. Aujourd'hui, des forages dans les calottes de glaces ou dans les sédiments marins nous permettent de connaître l'évolution de la température moyenne de la Terre depuis 800 000 ans. Pour les évolutions des 100 dernières années, on dispose de mesures directes de la température en un certain nombre de localisation. Ces mesures montrent que la température de la Terre fluctue d'une année sur l'autre mais que en moyenne elle s'est accrue de 0,7°C en un siècle. Depuis quelques dizaines d'années, on dispose de mesures avec une couverture spatiale plus dense, notamment grâce aux observations provenant de satellites, ainsi que de mesures nouvelles données par les flux radiatifs.

#### Qu'est-ce qu'un modèle climatique ?

Un modèle climatique est une représentation simplifiée, mais la plus complète possible, de l'ensemble des phénomènes qui influencent le climat. Il repose sur une analyse physique préalable, afin de réduire le nombre de phénomènes à prendre en compte, et sur une formulation mathématique adaptée. A partir des années 1970, l'augmentation régulière de la puissance de calcul des ordinateurs a permis à la modélisation numérique du climat de se développer. Au début, les modèles ne prenaient en compte que l'atmosphère et les

surfaces continentales. A partir des années 1990, ces modèles ont été couplés à des modèles océaniques pour donner naissance à des modèles climatiques complets.

Les modèles climatiques, pourquoi faire ? Ces modèles sont capables de simuler une variabilité climatique naturelle qui peut être comparée aux observations pour différentes échelles de temps : quelques jours, quelques années (variabilité inter-annuelle, dont la plus connue est El Nino), ou quelques dizaines voir plusieurs centaines d'années. Depuis quelques années, les modèles climatiques sont également utilisés pour étudier l'effet des activités humaines sur l'évolution récente et future du climat. En effet, depuis le début du 19ème siècle, c'est-à-dire depuis le début de l'ère industrielle, la concentration des gaz à effet de serre, et notamment du CO2, a fortement augmenté, ainsi que la température moyenne de la surface de la Terre. Le piégeage du rayonnement infrarouge par l'atmosphère, ou *l'effet de serre*, a été imaginé par Joseph Fourier vers 1830 puis étudié tout au long du 19ème et du 20ème siècle. Les modèles numériques de climats ont permis d'aller plus loin, notamment en montrant que l'évolution observée de la température de la Terre depuis 100 ans était due à la fois aux perturbations naturelles (éruptions

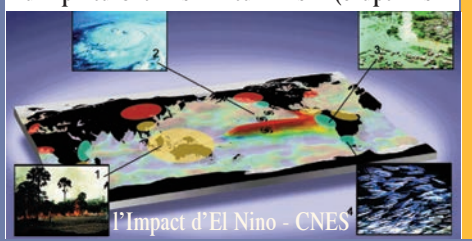

#### *Images pour prévoir à long terme*

volcaniques, activité solaire) et aux perturbations dues aux activités humaines (gaz à effet de serre et aérosols).

Aujourd'hui, l'effet d'un accroissement de la concentration des gaz sur l'effet de serre est bien quantifié. Les recherches portent principalement sur l'étude :

(1) des phénomènes qui pourraient amplifier ou au contraire atténuer cette augmentation de l'effet de serre et

(2) des conséquences de l'accroissement de cet effet de serre sur le climat (température, pluie, tempête, sécheresse...).

Il faut chercher à évaluer les impacts concrets sur, notamment, les pluies et la disponibilité en eau, l'évolution des glaciers, le niveau de la mer.…ainsi que sur l'apparition éventuelle de phénomènes pouvant conduire à des changements brutaux et dramatiques du climat.

Notons enfin que ces mêmes modèles sont également utilisés pour étudier le climat d'autres planètes (par exemple Mars, Venus, Titan) ou encore pour évaluer les possibilités de vie sur des planètes encore à découvrir... Ces études sont intéressantes en soi mais permettent aussi de mieux comprendre le climat de notre propre Terre et de son évolution.

*JLD*

logues une moisson de données qui L'envoi de s o n d e s s p a t i a l e s autour et sur  $M a$ donnent aux c l i m a t o -

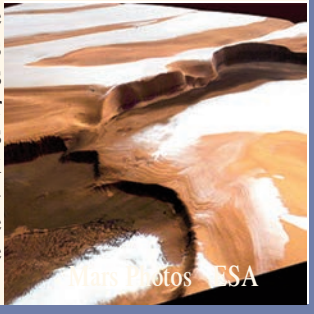

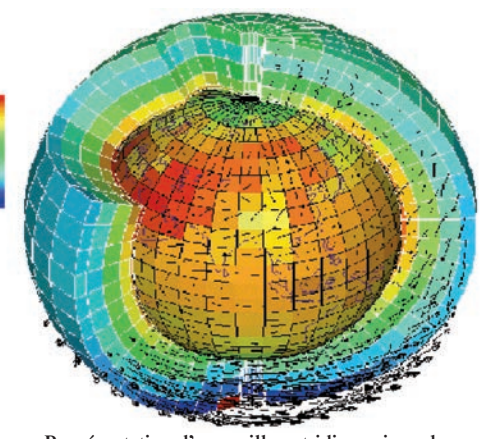

Représentation d'un maillage tridimensionnel d'un modèle climatique

permet de mieux cerner l'histoire lointaine de cette planète (notamment lorsqu'il y avait de l'eau liquide) ou de préparer d'éventuelles futures missions humaines.

L'étude de Vénus grâce à la sonde européenne V é n u s Express va permettre de m i e u x

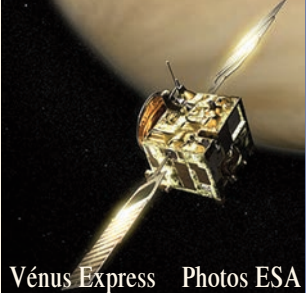

comprendre l'atmosphère complexe de notre sœur jumelle qui a notamment comme particularité que l'atmosphère tourne plus vite que la planète elle-même (phénomène de super-rotation) !

Images envoyées par la sonde européenne Huygens de l'atmosphère et du sol de Titan, Satellite de Saturne.

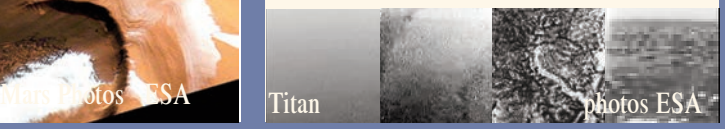

#### *Neuroimagerie par Résonance Magnétique (Neuro-IRM)* Professeur Emmanuel Alain CABANIS et ses collaborateurs A. Istoc, M.T. Iba-Zizen, A. Abanou, C. Habas, T.H. Nguyen, J.L. Stiévenart, M. Yoshida, L. Bellinger, C.Bougniot, M.Thibierge, U.Salvolini

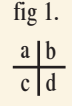

Représentation filaire du corps calleux a) vue latérale droite ; b) vue latérale gauche, avec défect tumoral pathologique (flèche) ; c) Chez un autre patient avec codage coloré directionnel et d) représentation tubulaire. Images obtenues avec un Imageur RM de 1,5 Tesla (1,5 T).

#### *Neuroimagerie par Résonance Magnétique (Neuro-IRM)*

Le phénomène physique "Résonance Magnétique Nucléaire (RMN)" est découvert en 1946, aux USA, par les physiciens américains Félix Bloch (1905-1983) et Edward Mills Purcell (1912-1997), prix Nobel de physique en 1952. "L'Imagerie par Résonance Magnétique (IRM)", naît 36 ans plus tard (1972, première "zeugmatographie", image plane (2D) d'une coupe de tubes capillaires remplis d'eau, puis d'un citron, à partir du signal RMN), grâce à Paul Lauterbur (1929-) et Peter Mansfield (1933-), chimistes américains, prix Nobel de médecine 2003.

Par définition, la RMN est "nucléaire" (N), avec le noyau de certains atomes para-magnétiques. Le proton, charge positive du noyau Hydrogène, est le plus exploité car le plus présent dans le corps humain vivant  $(70\% \text{ de H}_2O, \text{ elle-même})$ 70% des tissus biologiques).

La RMN est ensuite "magnétique" (M), les protons étant soumis à un champ magnétique intense BO, de 10 à 60 000 fois le champ magnétique terrestre naturel moyen (0,5 Gauss), soit 2000 à 30 000 G., ou encore 0,2 à 3 Tesla. La charge électrique positive et la rotation permanente du proton lui confèrent la propriété de para-magnétisme (sensibilité à un champ magnétique).

La RMN enfin, est "résonance" (R) de la fréquence de rotation du proton avec celle d'un pulse électro-magnétique de radio-fréquence (RF) déterminée (quantum d'énergie) par l'équation de LARMOR. Ainsi, les protons du corps humain, mis en résonance dans un champ magnétique intense, permettent à la région anatomique explorée du corps humain de fabriquer ses propres coupes anatomiques in vivo, après excitation électro-magnétique transitoire (quelques millisecondes) et réémission, en réponse, d'un signal.

Après un temps chimique "in vitro" ( "spectrométrie RM ou SRM"), et à partir de 1978, cette nouvelle imagerie RM est reconnue comme "le plus grand événement" depuis la découverte des rayons X par W.C. Roentgen en 1895.

Elle suscite immédiatement recherches et développements industriels. Une première image RMN de la tête est publiée en 1980. Depuis, la pratique de l'IRM bouleverse plusieurs spécialités médicales et chirurgicales, par son immense sensibilité et son inocuité. Elle donne accès à de nouveaux diagnostics et à une nouvelle connaissance des pathologies, presque instantanément et sans souffrance pour le malade (dans la tête, le cerveau et la moelle épinière, par ex., tumeurs (fig.2), traumatismes, congénitales et dégénératives, chez l'enfant et l'adulte. Cette efficacité explique qu'en 2005, 90 millions de patients ont bénéficié d'un examen IRM sur l'une des 12 000 machines IRM qui fonctionnent dans le monde (dont 250 en France). On estime à 1 milliard le nombre d'examens IRM pratiqués depuis 1985 sans qu'aucun effet nocif n'ait été signalé.

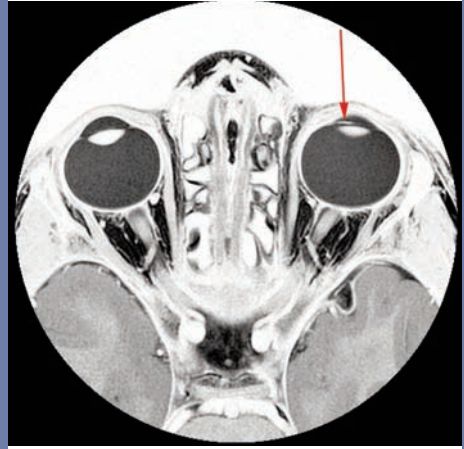

fig 2. Tumeur maligne, millimétrique, de l'iris gauche (flèche) (3T)

En pratique, le patient est introduit, sur un lit, dans le tunnel d'un aimant de haute puissance  $(1 \land 3 \text{ tesla})$  avec antennes de réception-émission RF incluses. De puissants ordinateurs calculent les séquences excitation-réception commandées par le médecin puis la construction de l'image, voxel à voxel. De 4 à 10 séquences (quelques secondes à quelques minutes) sont alors pratiquées, patient immobile dans le tunnel.

Les séquences sont commandées depuis une station de pilotage de la machine en dehors de la cage de Faraday. L'examen dure 20 à 45 minutes, selon la région anatomique et sa complexité (p.ex exploration d'un genou ou de la tête) et selon la pathologie (tumeur, accident vasculaire...). Le patient, avant l'examen, enlève ses vêtements et met une robe de chambre, un bonnet et des chaussures de papier, afin d'éviter toute présence de matériel ferro-magnétique au sein du tunnel de l'aimant. Un préalable, voire un radiologique par scanner Rx, dépistent tout matériel ferro-magnétique intra-corporel (pace-maker, prothèses métalliques, dentier etc...).

Selon les séquences choisies, le résultat attendu d'un examen IRM de la tête est de quatre types. 1. Anatomie 2D (fig5) et 3D (fig3,4,5) de la tête et des vaisseaux, affichées sur l'écran vidéo puis traitées (3D), explorations sélective 3D des artères et des veines (Angiographie RM ou ARM) ;

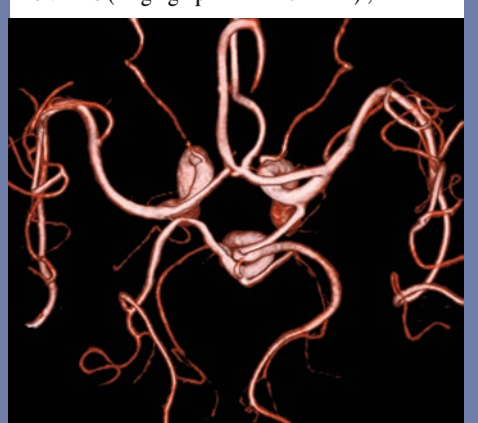

fig 3. Angiographie IRM du cercle artériel de la base du cerveau : artères céphaliques et ophtalmiques gauche et droite en affichage 3D surfacique

2. Anatomo-physiologie en "IRM par tenseur de diffusion (IRM TD) et tractographie" où de nouveaux modes d'acquisition "de diffusion" isolent les paquets d'axones des neurones du cerveau (thème de cette présentation) ; à l'IRM précédente s'ajoute, aujourd'hui, l'anatomie intime du cerveau plaquée sur son fonctionnement (fig.1et 4) ;

3. Physiologie cérébrale, c'est à dire IRM fonctionnelle (IRM (f)), affichant la réponse des zones spécifiques du cerveau à une stimulation sensorielle ou sensitive périphériques (vision, audition...) (fig.4) ou bien motrice ;

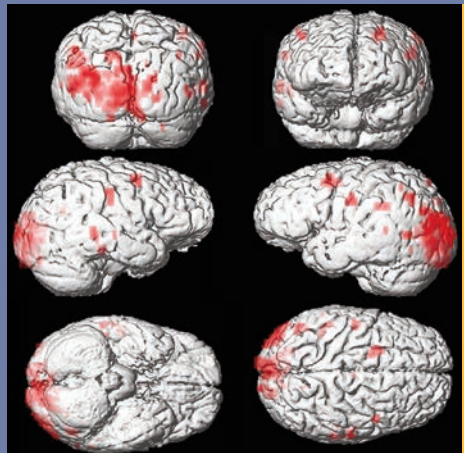

fig 4. IRM(f) (3T) Stimulation visuelle du cortex cérébral et des zones de la vision

4. biochimique et moléculaire, la SRM s'applique aujourd'hui, aux différentes parties de l'encéphale. Quotidiennement, cette "neuro imagerie" reconnaît une anomalie de signal comme tumeur cérébrale, avec ses limites, ses rapports et ses dimensions, mesure son degré de vascularisation ; ainsi les neuro chirurgiens ont-ils, non seulement le diagnostic probable pré-opératoire, mais encore le suivi évolutif (éventuelle récidive, dans certains cancers). Autre exemple, celui des pathologies vasculaires : l'angio RM détecte et analyse dans tous les plans de l'espace les dimensions et la topographie d'un anévrysme artériel, le volume et les conséquences d'une malformation artério veineuse... Dans un retard mental, l'IRM anatomique décèle des anomalies de migration cellulaire in utero et la SRM peut rattacher cette anomalie à une pathologie génétique. Autre résultat majeur de l'IRM, la sclérose en plaque (SEP), grave et invalidante maladie inflammatoire de la substance blanche : des séquences localisent des atteintes du cerveau et de la moelle épinière où la SRM affirme le diagnostic. L'efficacité de protocoles thérapeutiques ralentissant l'évolution de la maladie est, ensuite, régulièrement suivie par des examens de contrôle. Le corps humain tout entier et toutes les spécialités de la médecine profitent, aujourd'hui, de ces avancées.

Fruit des savoirs de la physique et des mathématiques, la RMN puis l'IRM, avec leurs innombrables applications, ont offert un nouveau futur à la médecine et au bien être de l'humanité.

## *Images pour concevoir*

Groupe PSA Peugeot Citoën

#### Importance du calcul scientifique dans l' étude des crash tests

Dans la sécurité automobile comme dans bon nombre de domaine de conception et de développement, l'un des phénomènes marquants est la montée en puissance du calcul scientifique, permettant d'effectuer entre autres des simulations de crash tests.

Cet outil, extrêmement puissant, aide à valider des hypothèses d'architecture véhicule avant le stade du prototype. Ceci permet de tendre *à faire bien du premier* *coup*, à fiabiliser les solutions et à retenir des définitions véhicules *robustes* dès les prémices d'un projet.

La puissance de calcul dédiée au crash, au sein du Groupe PSA Peugeot Citroën, a été multipliée par 1 000 au cours des dix dernières années grâce à l'utilisation de plusieurs centaines de processeurs - de type PC, sous LINUX, pour les simulations sur véhicules complets et soussystèmes ;

- de stations de travail UNIX, pour la préparation et l'analyse des résultats.

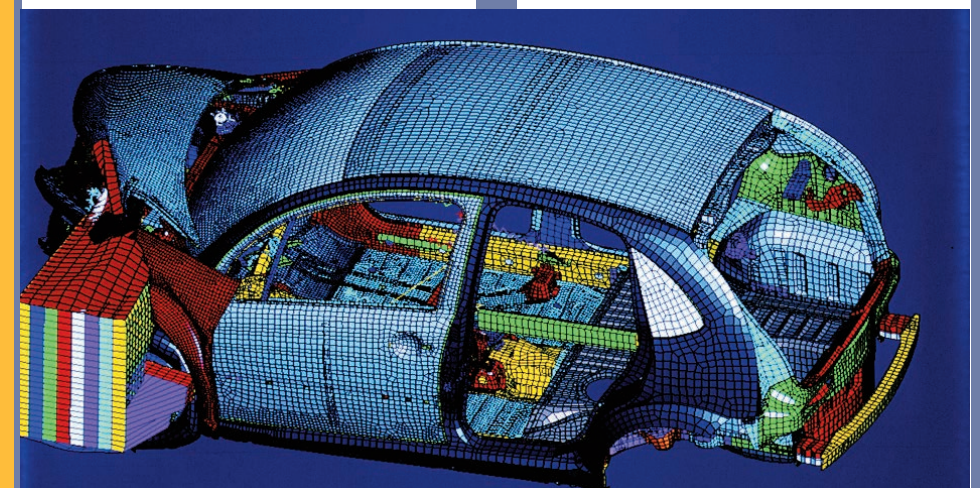

Simulation d'un essai de choc frontal sur barrière déformable à 64 Km/h d'une Citroën C3 *Photos Patrick Legros*

**SA PEUGEOT CITROËI** 

#### *Images pour concevoir*

En 2005, PSA Peugeot Citroën aura effectué plus de 3 000 simulations de crash, dont 700 de véhicules complets et 2 700 de sous-ensembles ou sous systèmes.

L'exploitation des résultats par les ingénieurs des bureaux d'étude est réalisée grâce à un logiciel maison Optima.

Il permet de visualiser la cinématique et la déformation du véhicule, ainsi que le fonctionnement de ses équipements de sécurité, avant, pendant et après le crash. Ce logiciel fournit des vues extérieures, intérieures ou des zooms sur des pièces de

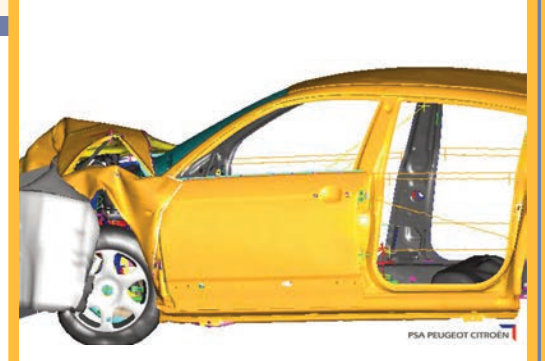

Simulation d'un essai de choc frontal d'une Citroën C6 *Photos Patrick Legros*

structures ou des équipements de sécurité. Ainsi les spécialistes peuvent-ils varier les solutions et comparer les résultats obtenus sans faire appel systématiquement à des essais physiques, très lourds, coûteux et difficiles à mettre en œuvre.

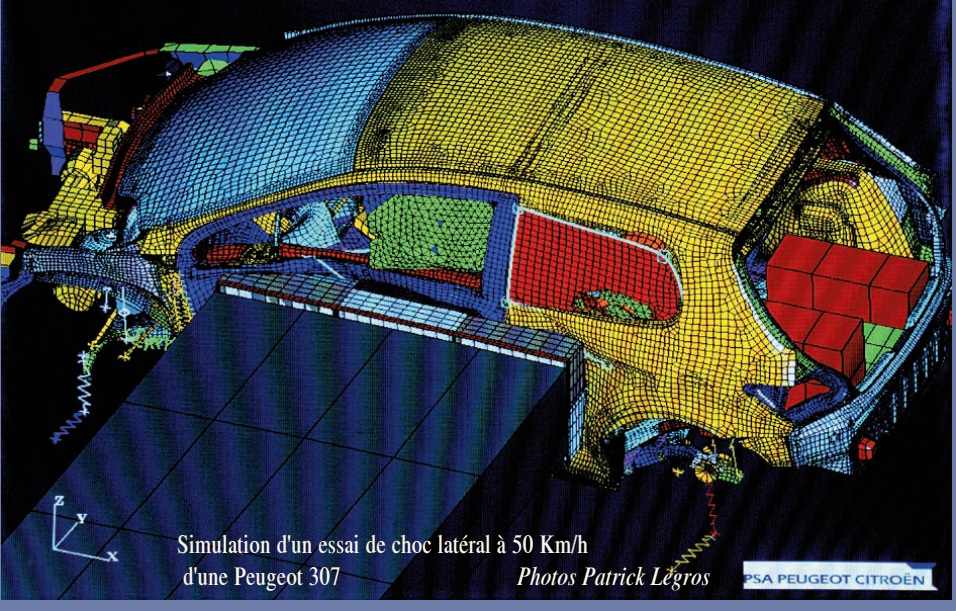

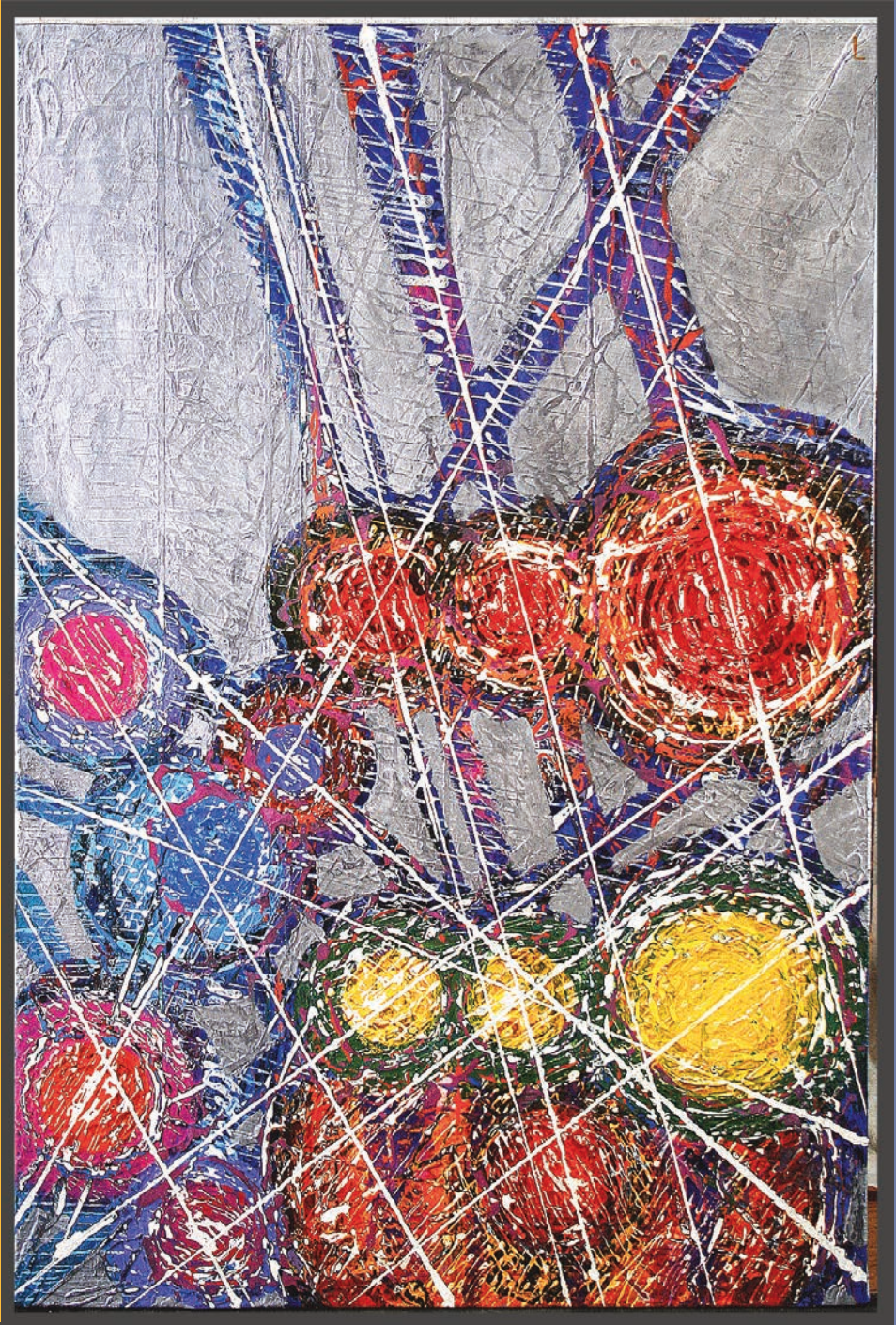

## *La couleur des sons* Valentin Afanasiev

Conservatoire de Saint-Petersbourg

Les sens dont nous sommes dotés ont évolué au fil des temps. Ainsi se sont développés essentiellement la vue, le toucher et le goût au détriment de l'odorat et de l'ouïe. Celleci, contrairement à la plupart des animaux, est très peu performante et ne capte qu'environ 10% d'un message donné alors que la vue stéréoscopique de l'homme, décodée par son puissant cerveau, en fait un sens très performant, capable de décrypter environ 90% d'un message donné. L'utilisation de la complémentarité de ces deux sens, vue et ouïe, permet de mieux couvrir la totalité d'une information donnée. Pour créer cette complémentarité, il faut s'appuyer sur un principe unificateur liant couleurs et sons. C'est l'objet de la présente découverte qui concrétise le rêve d'une longue chaîne de penseurs, chercheurs et musiciens tels que Aristote, Newton, Gretry, Rameau, Euler, Goethe, Wagner, Helmholtz, Scriabin, Ostwald, Theremin et Einstein.

Tout le monde sait ce qu'est une gamme de musique et sa position au sein d'une suite d'octaves. Par exemple, la gamme diatonique comprend sept notes et se décline essentiellement sur cinq octaves pour ne citer que les plus utilisées. On peut jouer n'importe quelle gamme dans une octave donnée et on peut interpréter n'importe quelle mélodie dans n'importe quelle octave. Cela ne nous empêchera pas de reconnaître cette mélodie bien que sa sonorité soit différente - plus haute ou plus basse - selon l'octave dans laquelle elle est jouée.

Le *LA* de la première octave, égale approximativement à 440 Hz, est plus bas que le *LA* de la seconde octave, situé luimême aux environs de 880 Hz. Bien que les fréquences de la première octave soient différentes des fréquences de la troisième octave par exemple, les rapports d'intervalles restent les mêmes et sont soumis aux mêmes règles musicales. Nous avons égalité des rapports dans toutes les fréquences audibles des ondes acoustiques.

En ce qui concerne la lumière visible, nous entrons dans le domaine des ondes électromagnétiques dont la bande de fréquences se situe environ de 380 à 780 nanomètres ou milliardièmes de mètre. Par rapport à l'octave musicale nous voici donc portés très haut dans ce qui pourrait ressembler à la quarante-huitième octave !

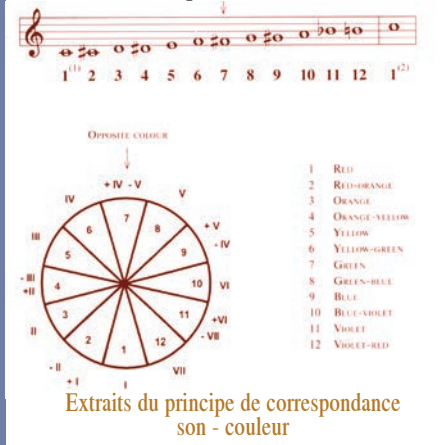

Et si le *LA* de la première octave correspond à 440 Hz, alors le *LA* fictif de la quarantehuitième octave serait égal à 619 x  $10^{14}$  Hz.

#### *La couleur des sons*

A cette fréquence, on ne peut rien entendre mais, par contre, on peut voir et ce dernier *LA* correspond au bleu pâle. Ainsi tout le spectre visible : violet, indigo, bleu, vert, jaune, orange, représente *l'octave de couleur* qui va environ de :

391.5 x 1014 Hz à 783 x 1014 Hz.

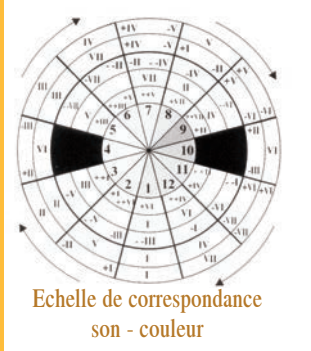

Les mathématiques sous-tendent cette recherche à tous les niveaux :

construction musicale, rapports d'intervalles, rythmes, d i r e c t i o n s géométriques, forme musicale.

Du fait de la différence de nature entre le son (ondes acoustiques) et les couleurs (ondes électromagnétiques),il aura fallu de nombreuses années de recherche pour finaliser une systématisation très complexe des couleurs en rapport avec les principes de l'organisation musicale et de ses lois.

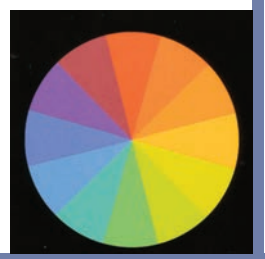

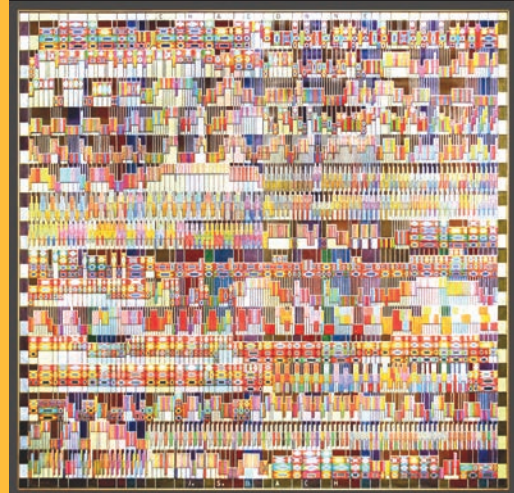

Quand mathématiques, musique et peinture se rejoignent, leur fusion devient partition. Ici la partition peinte de la Chaconne de JS Bach

Ce procédé de chromatomusique représente un outil très puissant aux nombreuses applications. Citons en particulier : - les logiciels éducatifs d'apprentissage pour les malentendants,

la psychothérapie par l'emploi de protocoles associant musique et couleur,

les logiciels éducatifs pour les enfants,

l'application à la signalisation audiovisuelle par l'optimisation des stimuli sonores et chromatiques dans le milieu urbain, les transports et l'industrie,

- les recherches sur la sécurité et le confort dans des milieux extrêmes,

- et la création d'un nouvel instrument d'accompagnement musical le *clavier lumière*, qui a déjà été présenté à de nombreuses reprises et récemment en accompagnement d'un concert sur "Musique sacrée et sacrée musique" donné à l'UNESCO dans le cadre de la francophonie.

Gamme de couleur

# *Art et Mathématiques*

Jean François Colonna Marie José Pestel

#### Images de Mathématiques

Les modèles mathématiques qui décrivent le comportement des systèmes naturels ou artificiels sont extraordinairement complexes. Heureusement, Charles Babbage, John Von Neumann, Alan Türing et beaucoup d'autres ont inventé l'ordinateur. Cet outil fabuleux aux développements extraordinairement rapides permet aux chercheurs et aux ingénieurs de poursuivre leur exploration et leur compréhension de la réalité. Des méthodes numériques donnent accès aux solutions d'équations que l'on ne pourrait résoudre autrement. Mais ces méthodes produisent en parallèle une quantité considérable de résultats et seule l'image de synthèse permet de les appréhender.

L'ordinateur est un outil qui joue, dans notre vision de l'univers, un rôle au moins aussi important que la lunette de Galilée en son temps. Mais l'arrivée de ces images de synthèse pose de nombreuses questions.

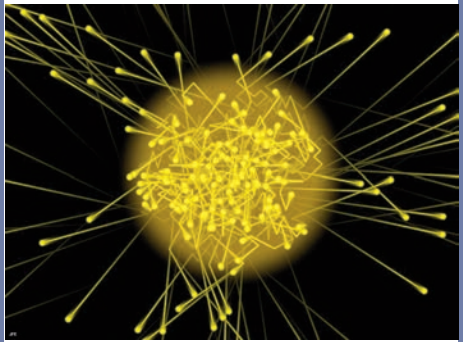

La marche aléatoire des photons produits au coeur du Soleil

#### Montrer des images, pourquoi faire ?

La mise en images peut répondre à des objectifs bien différents. Notons en trois qui nous semblent particulièrement pertinents : - visualiser des objets qui n'existent pas dans la nature, par exemple les quaternions, - prolonger notre vision naturelle et montrer des objets trop loin ou trop petits pour notre œil,

- concrétiser des notions n'ayant pas d'équivalent visuel par exemple pression, température,...

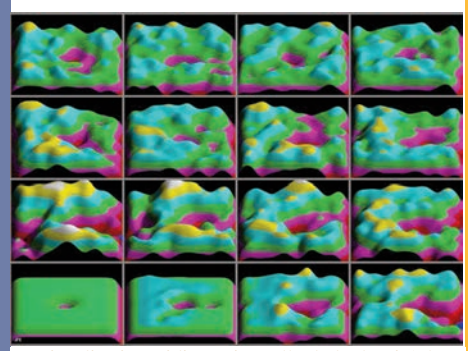

Visualisation tridimensionnelle de la densité de particules d'un fluide bidimensionnel périodique avec des vitesses initiales strictement identiques et un obstacle central très légèrement décalé verticalement.

#### Quels modes de représentation pour les modèles mathématiques ?

La mise en images de résultats numériques n'est pas neutre et ne traduit bien souvent qu'incomplètement le modèle à représenter. Réaliser de telles visualisations est d'autant plus difficile qu'il n'y a, en général, pas de

représentation unique et qu'il peut donc y avoir des choix à faire, ne serait-ce que pour décider des couleurs.

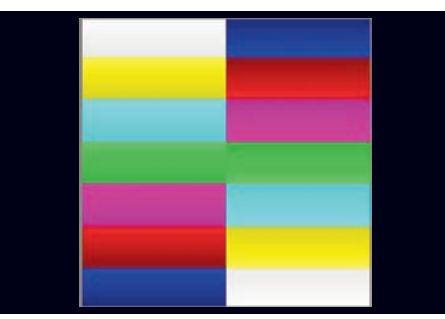

Le même champ scalaire bidimensionnel fractal visualisé a l'aide de deux palettes de couleurs differentes.

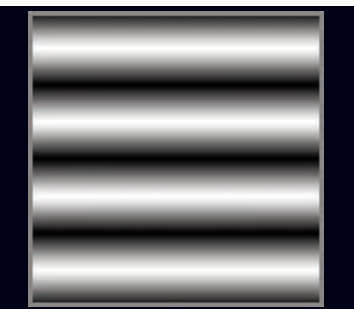

Comment ne pas confondre valeur esthétique et valeur scientifique ?

Il est souvent très facile de calculer des images de synthèse et alors le risque existe de confondre esthétisme et valeur scientifique. Il faut résister à cette tentation du spectaculaire sans intérêt scientifique ou pédagogique et se méfier de l'introduction possible d' artefacts.

*Art et Mathématiques* Lors de la création de ces images, il convient de respecter les codes culturels qui participent à nos mécanismes perceptifs et alors il est possible d'espérer créer des images qui soient utiles.

> Ces images doivent être vue comme un levier intellectuel stimulant et entraînant plus loin l'imagination du chercheur, rendant ainsi toute sa noblesse au sens de la vision tout en offrant à l'art de nouvelles *natures mortes.*

> Si de plus elles sont belles, le profane que nous sommes ne pourra qu'en être plus heureux et avoir sûrement l'envie d'en savoir plus… Alors, le but sera atteint. *JFC - MJP*

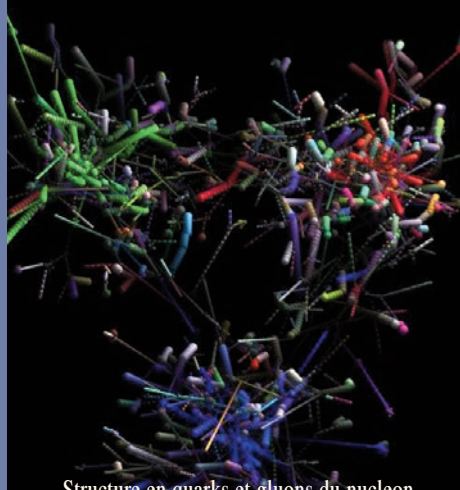

Structure en quarks et gluons du nucleon

#### *Pour en savoir plus*

Exposition " Art et Science " de Jean François Colonna

http://www.lactamme.polytechnique.fr/Mosaic/descripteu rs/ArtScience.11.Fra.html

> Le HS 23 Tangente " Maths & arts plastiques "

# Ose la recherche avec le CNRS

#### Tu veux en savoir plus sur un sujet que tu as étudié ?

Au CNRS, cela peut se faire de mille façons : en invitant un chercheur à parler pendant un de tes cours, en assistant à une expérience scientifique... et que dirais-tu de visiter un labo ? C'est possible !

Le CNRS te permettra de parler avec ceux "qui font la science" et de leur poser toutes tes questions. Ta curiosité bouillonne ? Une rencontre avec un chercheur n'est pas suffisante ? Le CNRS coordonne des clubs dans toute la France. Il y en a forcément un près de chez toi!

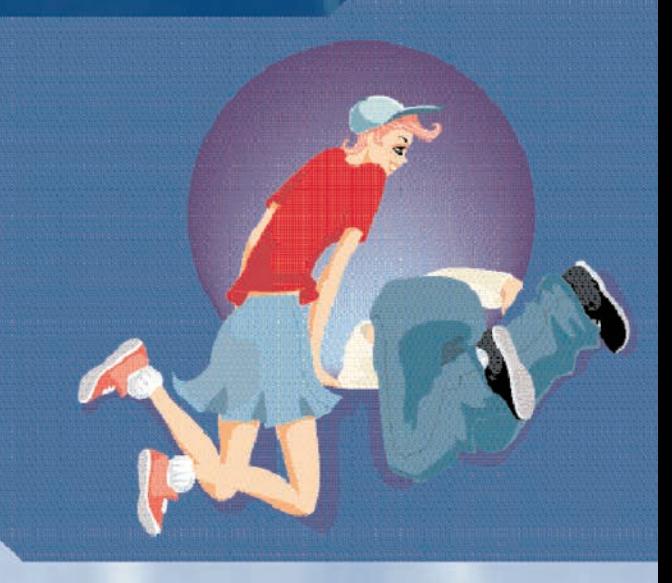

Tu peux aussi rencontrer les chercheurs lors de manifestations scientifiques et mettre un zeste de CNRS dans tes projets. Parles-en à ton prof, et réfléchissons ensemble aux moyens de rencontrer les acteurs de la science. Il n'y a que l'embarras du choix, nous avons un mot à dire sur... presque tout!

Dans les "Clubs CNRS Jeunes" turencontreras les scientifiques de ta région, tu découvriras leurs recherches, et pourquoi pas celles du monde entier ? Faire partie d'un club, c'est retrouver des amis curieux pour vivre les Instants privilégiés de l'aventure scientifique.

www2.cnrs.fr/jeunes

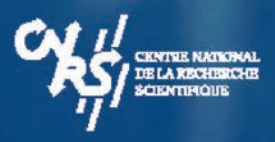

*www.cnrs.fr www2.cnrs.fr/jeunes*

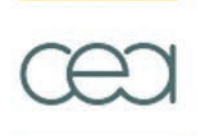

Le CEA est un organisme public de recherche.

Ses grands domaines de compétences

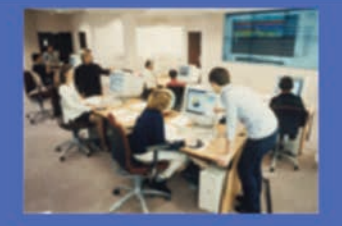

Défense et sécurité

## **Energie**

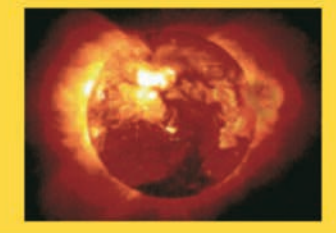

**Technologies pour** l'information et la santé

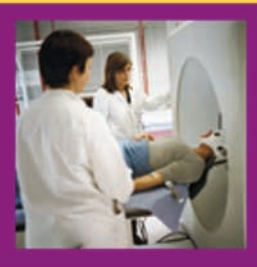

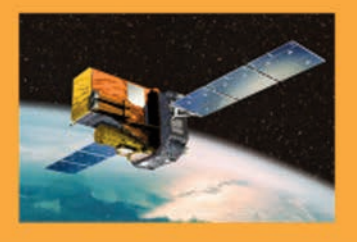

## Recherche fondamentale

## 15 000 salariés

9 centres de recherche en France

www.cea.fr

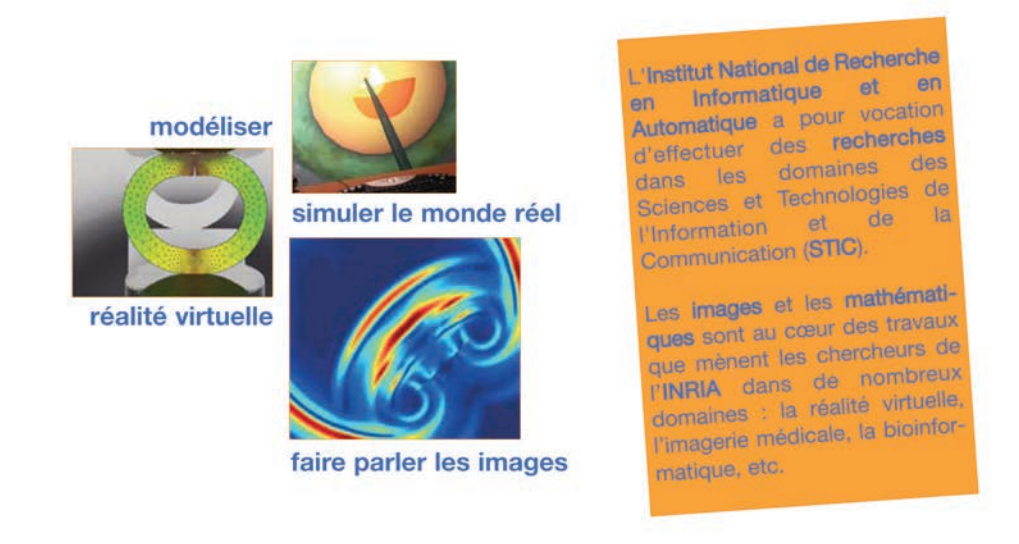

www.inria.fr

ET EN AUTOMATIQUE

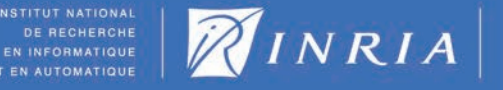

# De l'espace pour la Terre

Le Centre National d'Etudes Spatiales est en charge de proposer au gouvernement et de mettre en oeuvre la politique spatiale française. Par sa capacité d'innovation et d'anticipation, le Cnes participe à l'émergence de nouvelles technologies au service de tous dans les domaines suivants : l'accés à l'espace, les applications de l'espace pour le grand public, la maîtrise du développement durable, la recherche scientifique et la défense.

www.cnes.fr

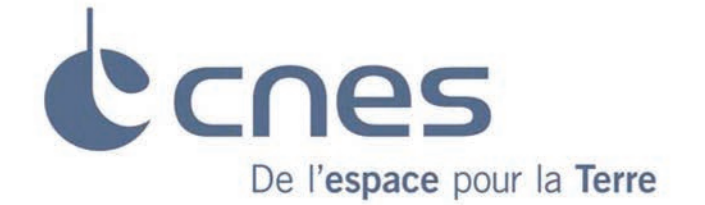

#### Grâce au soutien

#### du CEA, du CNRS, du CNES et de l'INRIA

#### Sous la direction de

Marie José Pestel Comité International des Jeux Mathématiques

Jean François Colonna CMA Ecole Polytechnique

#### et l'aide de

Stéphane Jaffard Professeur Université Paris 12 Jean-Pierre Kahane Académicien

#### Cette brochure a été réalisée par

V.Afanasiev *Conservatoire de St Pétersbourg* E.Bertin *IAP* JC.Boulliard *LMCP* Professeur E. A. Cabanis, *Centre Hospitalier des Quinze-Vingts* T.Douades, T.Coll *Universitat Illes Balears* JF.Colonna *CMAP* JL.Dufresne *CNRS-UPMC DXO Labs* F.Faure *INRIA Rhône-Alpes Groupe PSA Peugeot Citroën* E.Larquet et M.Casselyn *IMPMC* D.Massonnet *CNES* JM.Morel *ENS Cachan* J.Paul *CEA-APC* MJ.Pestel *CIJM* B.Rougé *CNES* C.Vincent *Météo France*

**Création** Patrick Arrivetz Réalisation graphique **CIIM** 

Maquettes de couverture Elsa Godet elsa.godet@gmail.com Impression FP Impression 01 39 72 21 72

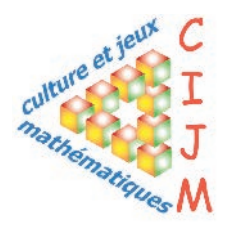

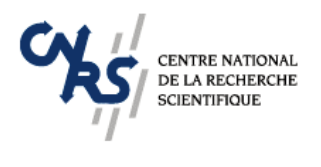

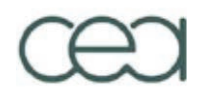

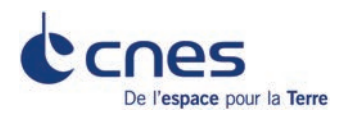

**STITUT NATIONAL DE RECHERCHE**<br>EN INFORMATIQUE T EN AUTOMATIQUE

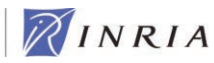

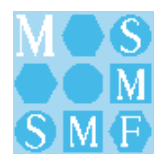

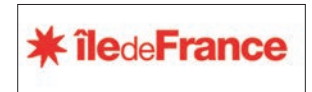

*Nature et Mathématiques Nature et Symétries Nature et objets fractals Géométrie dans l'art Histoire d'ondelettes Du bruit dans les images Mathématiques au service du numérique Images de synthèse Les particules de l'invisible Mesurer l'univers avec des images Mathématiques et Cinématographe Images de Radar THR en satellite Images pour prévoir à court terme Images pour prévoir à long terme Neuroimagerie par Résonance Magnétique Images pour concevoir La couleur des sons Art et Mathématiques*